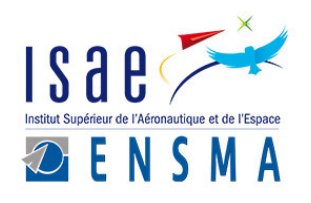

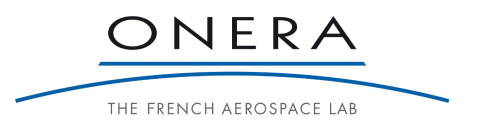

# **REFROIDISSEMENT DES PAROIS DE CHAMBRE DE COMBUSTION PAR MULTIPERFORATIONS**

Rapport de Stage

# **ISAE - ENSMA**

Master of science in Aeronautical Mechanics and Energetics (AME)

Entreprise **ONERA - Toulouse**

Auteur **CAMBLOR GOMEZ Adrian**

> Tuteur **LALIZEL Gildas**

Date Avril - Août 2018

# **REFROIDISSEMENT DES PAROIS DE CHAMBRE DE COMBUSTION PAR MULTIPERFORATIONS**

Rapport de Stage

### **CAMBLOR GOMEZ Adrian**

ISAE - ENSMA Master of science in Aeronautics Mechanics and Energetics (AME)

ONERA - Toulouse

Avril - Août 2018

# **Résumé**

Le travail réalisé appartient au projet SOPRANO (SOot Processes and Radiation in Aeronautical inNOvate combustors). La réduction des substances polluantes produites par les moteurs aéronautiques est un de ses objectifs principaux. Toute l'information pertinente se trouve sur le site : *http ://www.soprano-h2020.eu/* Plus particulièrement, le centre ONERA à Toulouse est en charge de l'étude des écoulements générés dans une configuration de chambre de combustion multiperforée.

L'objectif de ce travail est l'étude du champ de vitesse dans une veine rectangulaire dans laquelle se trouve une plaque plane multiperforée. Deux écoulements sont clairement visibles : un écoulement principal/primaire qui se déplace au sein de la veine et un écoulement secondaire sortant (les jets) à travers des différents trous de la plaque multiperforée. Afin de connaître le champ de vitesse, la technique de *Particle Image Velocimetry* (PIV) est utilisée. Deux analyses sont mises en œuvre : une étude de la vitesse sur des plans longitudinaux de la veine et une autre sur des plans transversaux. De même, en vue de comparer les résultats expérimentaux, des simulations numériques sont réalisées.

Remarquons au passage que le but du refroidissement est toujours d'isoler la plaque du débit primaire. Les principaux résultats obtenus mettent en évidence la présence de tourbillons contrarotatifs et d'une couche d'air protectrice proche de la plaque multiperforée. Les tourbillons contrarotatifs ont une puissance suffisante pour dévier l'écoulement principal et modifier sa trajectoire. Ils sont responsables de la réduction du caractère isolant de la couche d'air, puisqu'ils ramènent l'écoulement principal vers la plaque multiperforée. D'un autre côté, les jets induisent une vitesse qui favorise la création d'une couche protectrice giratoire due à son orientation. Finalement, une comparaison entre les résultats expérimentaux et numériques a été réalisée. Ceci permet d'analyser les principales caractéristiques de l'écoulement d'un point de vue expérimental et numérique.

# **Remerciements**

Ce stage a été mené au sein de l'unité HEAT de l'ONERA. À ce titre, je remercie, en premier lieu, Emmanuel LAROCHE et Philippe REULET de m'avoir accueilli dans le laboratoire. Leur aide et enthousiasme ont permis la réalisation de ce travail, sinon cela aurait été impossible. De même, je tiens à exprimer ma reconnaissance à David DONJAT et Thomas BATMALLE pour leur collaboration aux mesures PIV et leur bonne humeur.

Je tiens à remercier Gildas LAZIZEL pour juger ce travail. De plus, ma reconnaissance va à l'Universitat Politecnica de Valencia pour rendre possible cet échange ERASMUS.

Je remercie également tous mes collègues à l'ONERA pour la bonne ambiance. En particulier, je voudrais remercier les doctorants et leur pause à 10h pour le petit déjeuner chaque vendredi.

Ces remerciements seraient incomplètes sans quelques mentions "espéciales". Parmi les stagiaires, je remercie Yann MARCHENAY pour lire tous mes rapports et lettres de motivation afin de trouver toutes "les festivals de la faute". De même, je remercie Julien ROUDET de m'avoir accueilli au sein de ses groupes d'amis. Au même temps, je me considère heureux d'être dans un bureau chaleureux où on a beaucoup discuté de mes petits doutes grammaticaux. Je voudrais remercie Victor LAFONT pour sa sincérité, même si elle me peine. Finalement, mais pas le moins important, je remercie également Rémi HARRY pour sa patience. Il a subi mon léger défaut de réfuter toutes ses corrections en français. J'espère que Dieu lui donnera toujours cette patience.

Ma famille et mes amis, je vous remercie aussi pour être toujours présents aux moments importants. Je suis heureux de vous avoir à mes côtés.

# **Table des matières**

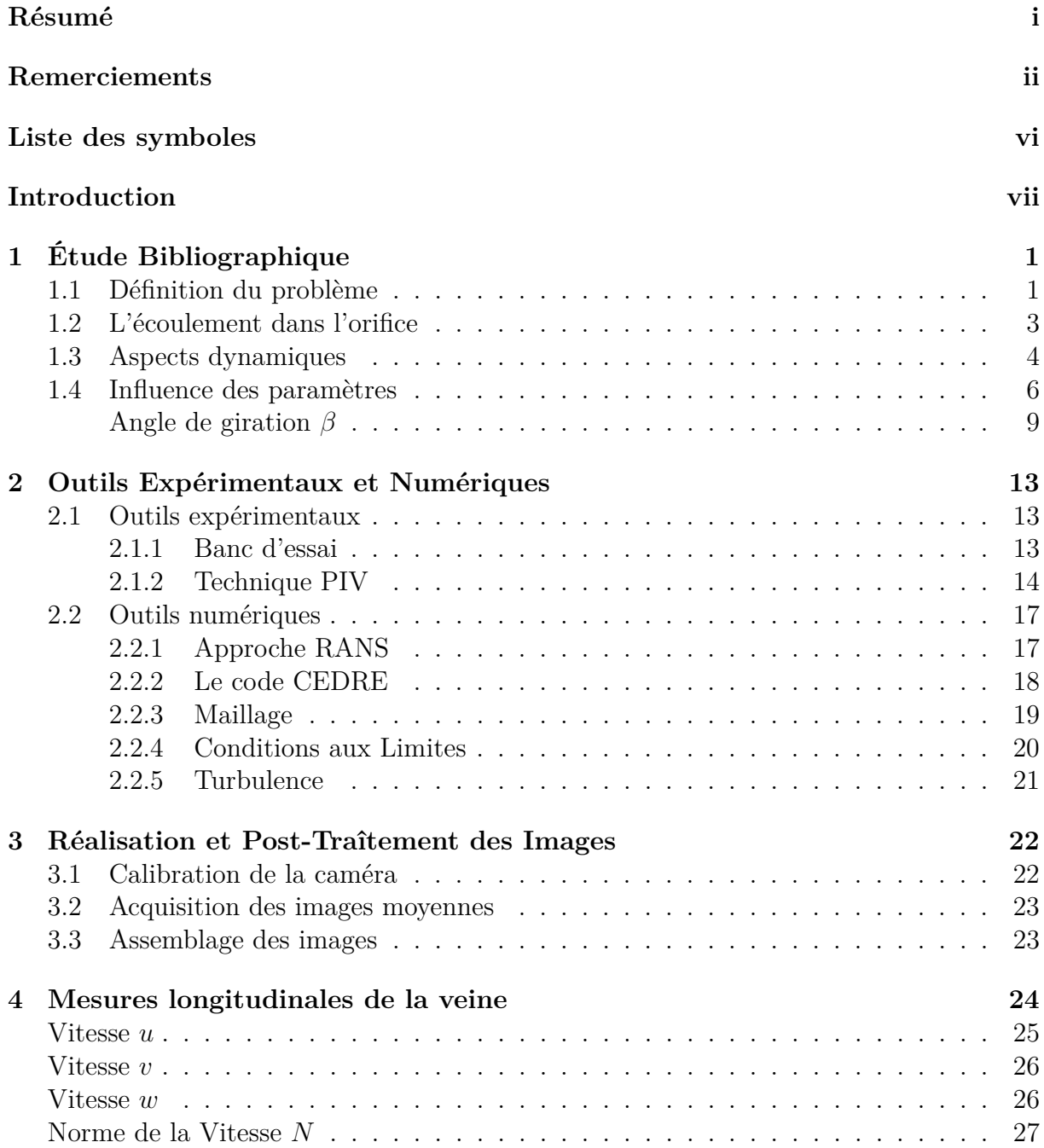

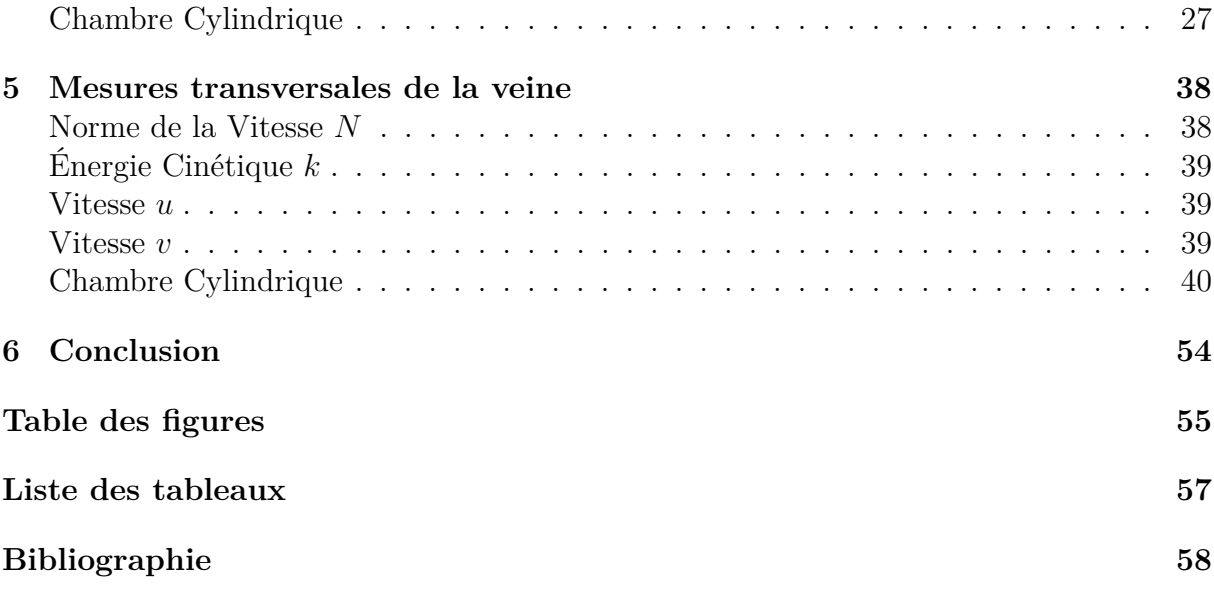

# **Liste des symboles**

# **Abréviations**

*HLLC* Harten-Lax-van-Leer-Contact

CEDRE Calculs d'Écoulements Diphasiques Réactifs pour l'Energetique

LDV Laser Doppler Velocimetry

ONERA Office National d'Études et de Recherches Aérospatiales

PIV Particle Image Velocimetry

RANS Reynolds Averaged Navier-Stokes

SOPRANO SOot Processes and Radiation in Aeronautical inNOvative combustors

SST Shear Stress Transport

## **Exposants**

- ' Turbulent
- ¯ Moyenne
- *~* Vecteur

## **Lettres grecques**

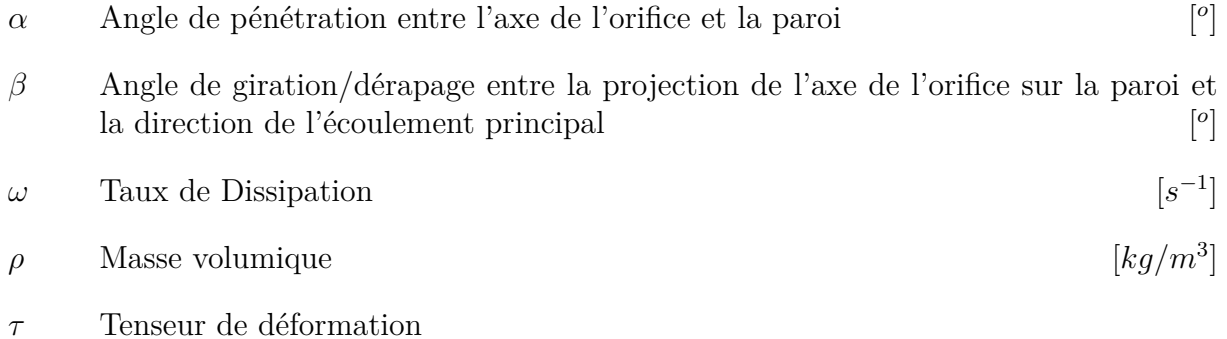

# **Indices**

- 0 Écoulement de gaz $\ll$  chaud  $\gg$  ou écoulement principal
- *c* chaud
- *f* froid
- $i$  **Interaction jet/écoulement principal**
- *jt* Jet

# **Lettres romaines**

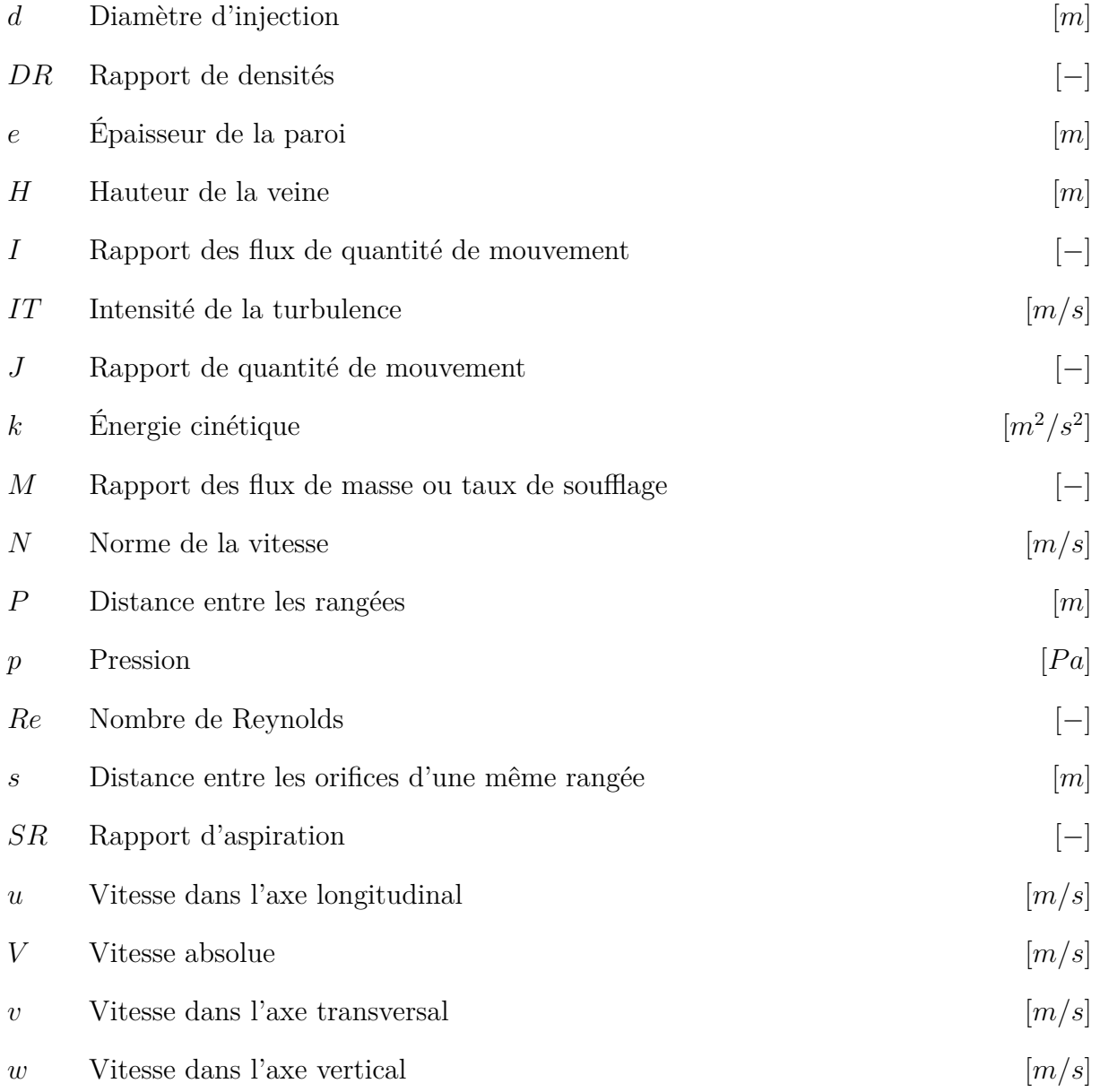

# **Introduction**

Le stage proposé s'intègre dans le cadre du projet européen SOPRANO. Le but du projet SOPRANO est la recherche et l'amélioration des outils pour que les nouveaux concepts de systèmes de combustion génèrent une moindre quantité des substances polluantes en vue de la réduction de la production de suies par les moteurs aéronautiques. Pour la partie de SOPRANO concernant l'ONERA Toulouse, il s'agit d'étudier le refroidissement des parois des chambres de combustion. Comme les matériaux utilisés actuellement ne sont pas capables de supporter les températures de l'écoulement dans la chambre, ces parois sont refroidies par l'injection d'air prélevé en sortie de compresseur au travers des multiperforations. Les travaux menés par l'ONERA dans ce projet ont pour but une meilleure connaissance de l'écoulement généré dans cette configuration.

En bien avec ces objectifs, le stage vise à étudier le champ de vitesse dans un banc d'essai construit par l'ONERA. Dans ce banc d'essai se trouve une plaque multiperforée en configuration quinconce. Afin d'obtenir des mesures expérimentales de vitesse, la technique PIV est utilisée. Ces résultats doivent être analysés pour acquérir une meilleure compréhension des phénomènes mis en jeu. En complément, le stage s'appuiera sur des simulations numériques par approche RANS de la configuration des essais. Ces calculs numériques sont faits grâce au code CEDRE développé par l'ONERA. Finalement, la comparaison des résultats expérimentaux et numériques permet de confirmer la pertinence des mesures obtenues dans le banc d'essai.

L'ONERA a été créé par l'État français comme un instrument d'une politique ambitieuse d'excellence de l'industrie aéronautique et la Défense française. L'État place l'ONERA sous la tutelle unique du ministère de la Défense. Afin de hisser la France au meilleur niveau mondial d'excellence scientifique et technologique dans l'aéronautique civile et militaire, il lui donne notamment pour mission de développer et d'orienter les recherches dans le domaine aéronautique, de concevoir, réaliser et mettre en œuvre les moyens nécessaires à l'exécution de ces recherches et d'en favoriser la valorisation par l'industrie.

# **1 | Étude Bibliographique**

Ce chapitre explique toute l'information nécessaire pour avoir une vue globale de tous les phénomènes impliqués dans ce projet. L'étude bibliographique permet tout d'abord de connaître les paramètres autant géométriques qu'aérothermiques. Ces paramètres sont vraiment importants car ils conditionnent le comportement des jets de refroidissement. Puis, afin de mieux comprendre ce comportement des jets, les aspects dynamiques sont discutés. Finalement, la dernière section, 1.4, développe la liaison entre les paramètres et le comportement des jets déjà expliquée.

## **1.1 Définition du problème**

Pour étudier le refroidissement de cette configuration, il y a des paramètres fondamentaux qui interviennent dans les propriétés de l'écoulement. Une classification des paramètres a été faite selon que ceux-ci appartiennent à la plaque ou à l'écoulement. Sur la Figure 1.1, quelques paramètres sont détaillés. Ceux-ci sont donnés dans la liste ci-dessous.

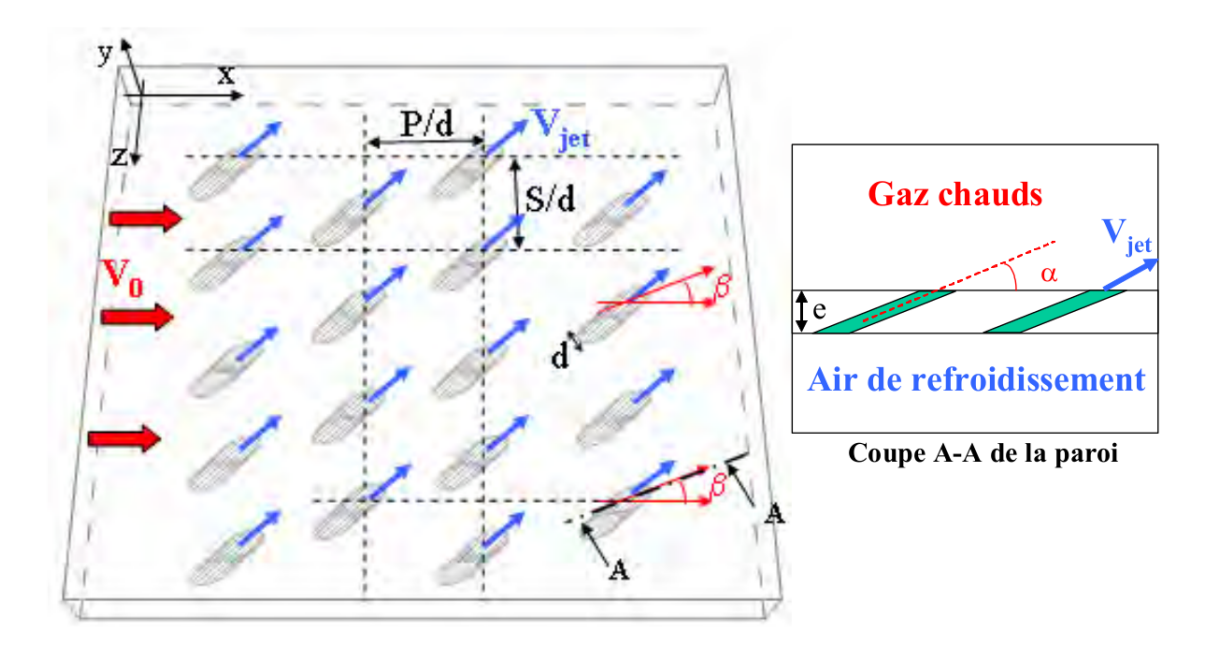

Figure 1.1: Schéma d'une plaque multiperforée

- Paramètres géométriques :
	- · Le diamètre d'injection, *d*
	- · La forme de l'orifice d'injection
	- · L'épaisseur de la paroi, *e*
	- · La distance entre les orifices d'une même rangée, *s*
	- · La distance entre les rangées, *P*
	- · L'angle de pénétration entre l'axe de l'orifice et la paroi, *α*
	- · L'angle de giration entre la projection de l'axe de l'orifice sur la paroi et la direction de l'écoulement principal, *β*
	- · La courbure de la plaque
	- · La rugosité de la plaque

Le tableau (1.1) donne les valeurs géométriques utilisées dans les expériences faites sur le banc d'essai.

| Paramètres géométriques | <b>Valeurs</b> |
|-------------------------|----------------|
| $\alpha$                | $30^{\circ}$   |
|                         | $90^\circ$     |
| P/d                     | 8.60           |
| s/d                     | 8.05           |
| e/d                     | 2.00           |

Table 1.1: Valeurs des paramètres géométriques

- Paramètres aérothermiques dimensionnés :
	- $\cdot$  La vitesse de l'écoulement de gaz  $\ll$  chaud  $\gg$  ou écoulement principal,  $V_0$
	- $\cdot$  La vitesse des jets,  $V_{it}$
	- $\cdot$  La masse volumique de l'écoulement principal,  $\rho_0$
	- · La masse volumique des jets, *ρjt*
	- · L'intensité de la turbulence de l'écoulement principal, *IT*<sup>0</sup>
	- $\cdot$  L'épaisseur de la couche limite de l'écoulement principal,  $\delta_0$
- Paramètres aérothermiques adimensionnés :
	- · Le rapport des flux de masse ou taux de soufflage,  $M = \frac{\rho_{jt} V_{jt}}{\rho_0 V_b}$ *ρ*<sup>0</sup> *V*<sup>0</sup>
	- · Le rapport des flux de quantité de mouvement,  $I = \frac{\rho_{jt} V_{jt}^2}{\rho_0 V_0^2}$
	- · Le nombre de Reynolds de l'écoulement principal,  $Re_0 = \frac{V_0 H}{\nu_0}$ *ν*0
	- · Le nombre de Reynolds des jets,  $Re_{jt} = \frac{V_{jt} d}{\nu_{jt}}$ *νjt*
	- · Le nombre de Reynolds d'interaction jet/écoulement principal,  $Re_i = \frac{V_0 d}{\nu_0}$ *ν*0

La difficulté de l'optimisation du refroidissement par multiperforation réside d'une part dans le fait que les paramètres sont très nombreux, mais d'autre part et surtout dans le fait qu'ils ont une action couplée sur la quantité et la répartition de l'air protecteur.

### **1.2 L'écoulement dans l'orifice**

Premièrement, le comportement de l'écoulement à l'intérieur de la perforation n'est pas très documenté dans la littérature académique. Toutefois, il est très important tant pour son influence sur la formation du film que pour les transferts thermiques qui s'y produisent. Visualiser correctement l'écoulement est vraiment difficile car la taille des orifices n'est que de quelques dixièmes de millimètres. Nguyen-Phu [21] met en évidence l'influence des paramètres géométriques (longueur et diamètre du tube) sur l'aérodynamique de l'écoulement dans une perforation. La majorité des études concernant l'écoulement à travers les perforations sont réalisées par simulation numérique.

Il y a une différence de pression dans l'écoulement secondaire de l'ordre de 2% à 6% par rapport à l'écoulement primaire. Cette différence fait que le jet entre à travers les trous de refroidissement. Les perforations peuvent être très variées en fonction de l'orientation de l'injection par rapport au plan de la plaque (angle de pénétration *α*) ou l'écoulement principal (angle de giration *β*).

La Figure 1.2 montre les vecteurs de vitesse sur le plan longitudinal et une coupe sur le plan transversal à la sortie du trou. Dans ce cas, l'angle *α* a une valeur de 30° et le trou a la même orientation que l'écoulement principal, c'est-à-dire que l'angle *β* est 0°. À l'intérieur, le décollement de l'écoulement du côté aval fait que le reste du fluide s'accélère puisque la section de passage est réduite. Nous remarquons au passage deux régions : la région de «basse quantité de mouvement» et la région de «effet jet», voir la Figure 1.2. Par ailleurs, plusieurs structures tourbillonnaires se forment à l'intérieur dont la nature dépend des conditions particulières de la configuration tant géométriques que aérodynamiques.

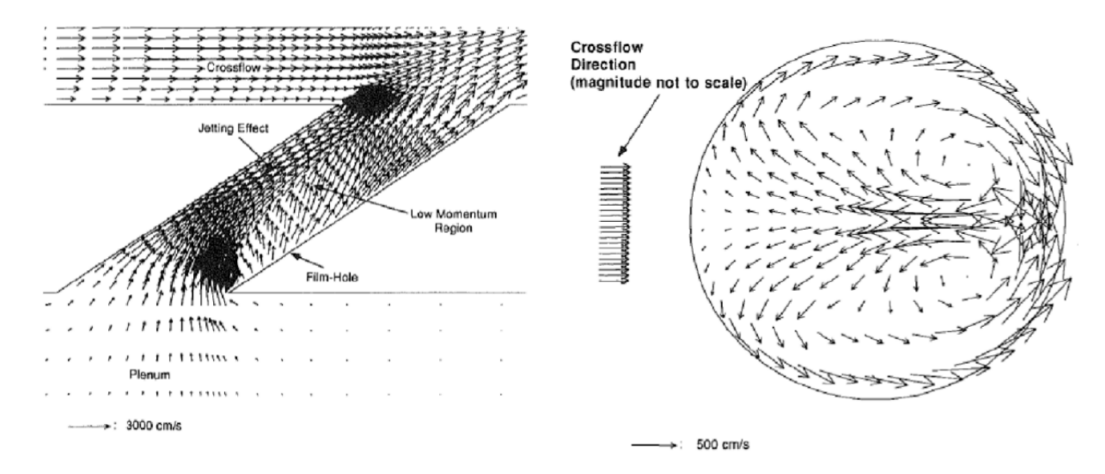

Figure 1.2: Vecteurs de vitesse sur un plan longitudinal (à gauche) et sur une coupe transversale (à droite) en sortie de l'orifice. Figure tirée de Leylek et Zerkle [11]

De plus, Mendez [17] a fait une étude de la structure de l'écoulement dans le trou sur plusieurs plans transverse. La Figure 1.3 présente le champ de vitesse pour trois coupes dans la perforation.

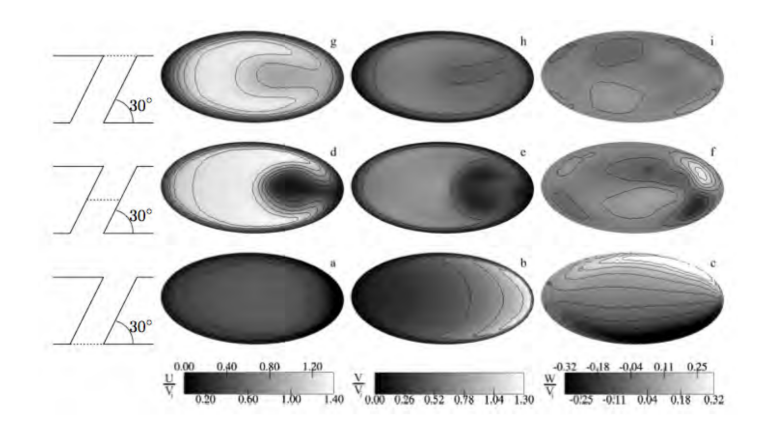

Figure 1.3: Champs de vitesse sur trois coupes transversales à une hauteur de 0, *e/*2 et *e* issues de Mendez [17]

Au niveau de l'entrée de la perforation, le champ de vitesse dans le sens de l'écoulement (*u*) est très uniforme et il évolue fortement le long de la perforation. Cependant, en ce qui concerne la vitese *v*, elle est déjà hétérogène à l'entrée de l'orifice. Notons au passage que la vitesse *v* est perpendiculaire à *u* sur le plan étudié. À mi-hauteur de la perforation, il y a une zone de recirculation, celle-ci est la zone de faible quantité de mouvement. Finalement, Mendez [17] montre que les tourbillons contrarotatifs à l'intérieur du trou ne font pas partie de la même structure que les tourbillons contrarotatifs vus dans le jet débouchant.

### **1.3 Aspects dynamiques**

Dans cette section, les effets dynamiques qui apparaissent dans l'écoulement et les jets sont discutés. On commencera par le cas le plus simple possible, un jet isolé. La Figure 1.4 montre le schéma représentatif d'un jet normal à la paroi.

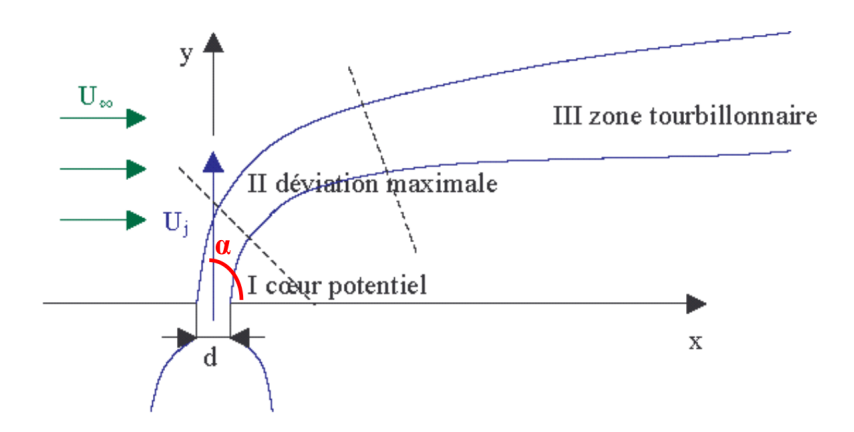

Figure 1.4: Schéma représentatif d'un jet transverse

Trois zones sont clairement évidentes : la zone de cœur potentiel, la zone de déviation maximale et la zone tourbillonnaire. La première zone est caractérisée par une région où la vitesse est égal à la vitesse initiale. Ensuite, le jet est fortement dévié quand il arrive à la deuxième région. Au-delà, plusieurs tourbillons apparaissent dedans et, pour cette raison, la dernière région s'appelle  $\ll$  zone tourbillonnaire  $\gg$ . Ces tourbillons sont différents et on peut remarquer plusieurs sortes : les tourbillons en  $\ll$  fer à cheval  $\gg$ , les tourbillons de la couche cisaillée, les tourbillons de sillage et une paire de tourbillons contrarotatifs. Les différentes sortes de tourbillons sont représentées dans la Figure 1.5.

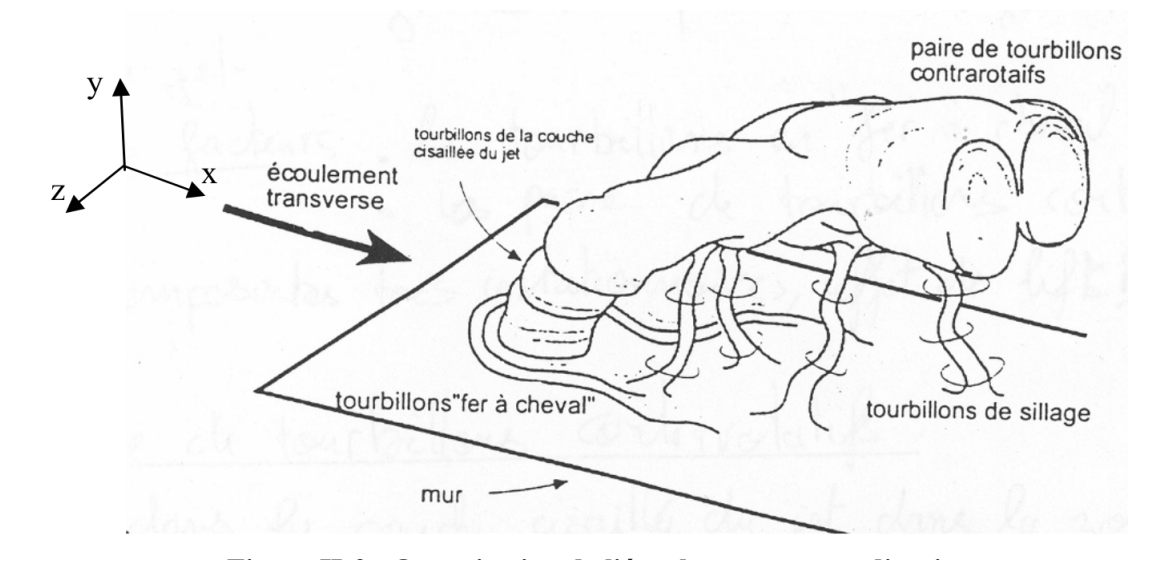

Figure 1.5: Organisation de l'écoulement autour d'un jet transverse. Figure tirée de Fric et Roshko [6]

**Les tourbillons en**  $\ll$  fer à cheval  $\gg$ : Ils ont pour origine l'interaction entre la couche limite de l'écoulement principal (gaz chaud) et le gradient de pression longitudinal positif induit par le point de stagnation imposé par le jet débouchant. Ce jet se comporte comme un obstacle pour l'écoulement principal. En effet, la vitesse est plus haute dans la partie supérieure de la couche limite qu'en proximité de la paroi. Par conséquent, un gradient de pression vertical apparaît et il provoque un tourbillon qui se propage en aval de part et d'autre du jet.

Les tourbillons de couche cisaillée : Ces tourbillons sont instationnaires et dus au gradient de vitesse entre les jets et l'écoulement principal. Ce gradient de vitesse local génère des instabilités de type Kelvin-Helmholtz. Ces tourbillons sont produits notamment en amont du jet.

**Les tourbillons de sillage :** Les tourbillons de sillage sont instationnaires, tridimensionnels et apparentés aux allées de Von Karman derrière un barreau cylindrique. Cependant, certains auteurs soutiennent que l'analogie n'est pas valide. En réalité, ces structures sont générées par la couche limite développé sur la paroi. En aval du jet, il y a un gradient de pression positif produisant des phénomènes de séparation.

**Les tourbillons contrarotatifs :** Ils correspondent aux structures de plus grande amplitude du jet dans la zone tourbillonnaire. La paire de tourbillons contrarotatifs a un sens de rotation qui entraine le fluide chaud vers la paroi, cet effet réduit le refroidissement la paroi. De plus, cette paire de tourbillons pousse le jet vers l'écoulement transversal en favorisant le mélange. La taille des tourbillons est de l'ordre du diamètre de l'orifice d'injection.

### **1.4 Influence des paramètres**

Avant de détailler l'influence des paramètres, il faut noter qu'il y a de forts couplages entre les paramètres aérodynamiques et géométriques. Il est important de garder à l'esprit que dans le cas d'une chambre de combustion, les paramètres thermiques sont fixés par le point de fonctionnement du moteur de sorte qu'ils ne peuvent pas être modifiés afin d'améliorer la performance du système de refroidissement. La paroi multiperforée d'une chambre de combustion est l'objet d'un bilan thermique. Du côté aspiration (hors de la chambre), l'écoulement secondaire est froid par rapport à la paroi de la chambre. En conséquence, toute la paroi extérieure est refroidie par l'écoulement secondaire. Du côté soufflage, l'écoulement secondaire entre par les trous dans la chambre de combustion où se trouve le débit principal chaud. La mission de l'écoulement secondaire est de réduire le échauffement de la paroi intérieure de la chambre dû de l'écoulement principal. De cette façon, la température de la plaque provient du bilan thermique des flux côtés aspiration et soufflage ainsi que du refroidissement dans les trous.

**Disposition des perforations :** Les deux configurations les plus utilisées sont en ligne et en quinconce. La configuration quinconce est beaucoup plus utilisée dans l'industrie car celle-ci produit une meilleure distribution latérale du gaz de refroidissement. Notons que d'autres arrangements sont souvent étudiés, principalement dans le cadre du refroidissement des turbines, où les trous ne sont pas réguliers.

*Les dispositions en quinconce sont plus efficaces que celles en ligne*

**Espacement des trous :** Les distances adimensionnelles entre les trous d'une rangée et entre les rangées constituent un degré de liberté fondamental dans le design des parois multiperforées. En fait, les limites de l'espacement sont fixées par les points de fonctionnement du moteur et par les contraintes structurelles. Le paramètre *s/d* a un rôle déterminant dans la performance du film de refroidissement. Foulon [5] et Baldauf *et al.* [3] observent une amélioration des coefficients d'échanges thermiques et de l'efficacité adiabatique respectivement pour des valeurs de *s/d* basses.

En effet, en réduisant la valeur de *s/d*, les jets se rapprochent et forment un film plus homogène et efficace ; tandis que pour les valeurs grandes de *s/d* les jets se comportent latéralement comme de jets isolés.

Par ailleur, Gustafsson [9] montre que les meilleures efficacités sont obtenues pour des espacement longitudinaux faibles en comparant deux plaques avec  $p/d = 3$  et  $p/d = 12$ . On peut en déduire que plus la distance est petite plus on se situe près des conditions idéales de refroidissement puisqu'on se rapproche d'une configuration de matériau poreux.

*Le refroidissement devient plus efficace avec des espacements plus petits*

**Forme des perforations :** Most [20] a effectué une étude très exhaustive, dans laquelle il compare trois types de perforations : une perforation cylindrique, une perforation tronconique divergente et une perforation tronconique convergente. Sachant qu'une faible pénétration des jets est préférable pour le refroidissement, les perforations tronconiques divergentes seraient plus pertinentes pour l'optimisation du refroidissement pariétal. Notons au passage que certaines études se sont intéressées à des géométries évasées qui semblent être des solutions prometteuses pour optimiser l'efficacité du refroidissement.

 *L'utilisation des perforations évasées réduit la pénétration des jets, donc l'efficacité du système est augmentée*

**Inclinaison des perforations :** Grâce à l'angle de la perforation par rapport au plan horizontal *α*, il est possible de donner une vitesse horizontale aux jets. Plusieurs études montrent que plus l'angle *α* est élevé, moins l'attachement du jet à la paroi est important (Pètre [22], Messadi [18], Yuen et Martinez-Botas [25]). De même, Goldstein et Stone [8] soulevent un couplage existant entre l'angle *α* et les taux de soufflage. Ils trouvent que des angles très petits sont plus performants pour des taux bas et vice versa. Notons que pour les espacements, la tenue mécanique limite l'angle minimal de perçage.

 *Plus l'angle d'injection est petit, plus le refroidissement de la plaque sera performant*  $\Diamond$ 

**Taux de soufflage :** Le taux de soufflage *M* a une influence considérable sur le jet et le film, mais elle n'est pas uniforme. Le comportement varie considérablement entre les configurations d'une ou deux rangées et les configurations de type multiperforation. Dans le cas d'un jet isolé, le jet reste attaché à la paroi pour des taux de soufflage faibles. Si on augmente le taux de soufflage, on passera par une phase dans laquelle le jet décolle et recolle, en créant une poche de gaz chauds emportés par les tourbillons contrarotatifs. Finalement, pour des taux de soufflage encore plus importants, le jet décolle et se mélange avec l'écoulement principal. Cet effet est contre-productif pour le refroidissement de la paroi. Plusieurs auteurs (ie. Baldauf *et al.* [3]) rapportent des taux de soufflage maximaux de l'ordre 0.5 à partir desquels le jet décolle.

Le cas de la plaque multiperforée est différent car l'interaction entre les jets intervient. Les conditions réelles de fonctionnement dans une chambre de combustion correspondent à des taux de soufflage assez élevés et, sous ces conditions, le film a besoin de quelques rangées pour s'établir. Au moment le film est établi, il crée une couche d'un mélange de gaz froids et chauds qui protège la paroi. L'étude de Pètre [22] montre une amélioration du refroidissement pour les taux de soufflage les plus élevés.

**Rapport de densités :** D'abord, il faut définir deux paramètres fondamentaux pour la dynamique du jet. Ceux-ci sont le rapport de quantité de mouvement *J* et le rapport de densités *DR*. Leurs expressions sont ci-dessous :

$$
J = \frac{(\rho V^2)_{jt}}{(\rho V^2)_c} \tag{1.1}
$$

$$
DR = \frac{\rho_c}{\rho_f} \tag{1.2}
$$

Ces paramètres sont reliés, en faisant l'hypothèse de  $\rho_f \approx \rho_{jt}$ , au taux de soufflage. Cette dépendance est montrée sur l'expression suivante :  $DR = \frac{M^2}{I}$  $\frac{4^2}{J}$ . Rouvreau [23] présente qu'une augmentation du *J* produit un jet moins efficace pour des valeurs de *M* fixées. Ainsi donc, cela montre que l'augmentation de *DR* améliore les caractéristiques du système. Ammari *et al* [1] montrent la décroissance du coefficient d'échange lorsque le rapport de densités augmente.

#### *L'augmentation du rapport de densités favorise le refroidissement pariétal*

**Rapport d'aspiration :** Son expression est ci-dessous :

$$
SR = \frac{V_f}{V_{jt}}\tag{1.3}
$$

Peu d'études sur le rapport d'aspiration sont disponibles dans la littérature ouverte, il est donc difficile d'estimer son influence sur la capacité de refroidissement. Byerley *et al.* [4] et Gillespie *et al.* [7] ont montré un meilleur coefficient d'échange côté froid pour des aspirations plus fortes, ce qui est positif pour le refroidissement de la paroi. En effet, étant donné que les échanges convectifs côté froid servent à évacuer la chaleur de la plaque, l'augmentation du coefficient d'échange est avantageux pour le refroidissement.

#### *Plus l'aspiration est forte, plus le refroidissement est efficace*

#### **Angle de giration** *β*

L'angle de giration *β* permet à l'écoulement d'avoir une composante latérale de vitesse, ainsi cela produit une meilleure protection de la paroi. La technique qui utilise l'angle de giration pour refroidir la paroi s'appelle  $\ll$  dilution giratoire  $\gg$ . L'effet de cet angle n'est pas encore maîtrisé dans la performance du refroidissement par injection. Pour cette raison, il y a de nombreuses études récentes. La dilution giratoire est un sujet de recherche dans l'industrie à cause de tous les avantages qu'elle apporte. Dans les prochaines paragraphes, sont présentées les activités de recherche sur ce sujet en fonction des différents types d'interaction jet-écoulement : un seul jet, une ou deux rangées de perforations et une plaque multiperforée.

#### **Jet-In-Crossflow - Une seule perforation**

Zhang et Collins [26] ont fait une étude qui présente la structure typique des vortex et comment celle-ci change lors de l'injection giratoire. La distribution de vorticité à la sortie du trou crée deux tourbillons de signe opposé. Néanmoins, l'écoulement principal favorise un lobe tandis que l'autre est freiné. Par conséquent, le lobe le plus fort englobe l'autre lobe et une unique structure est formée. Ce processus a lieu entre 2 et 5 fois le diamètre en aval de la perforation. La structure du tourbillon 20 diamètres en aval de la perforation est visible sur la Figure 1.6.

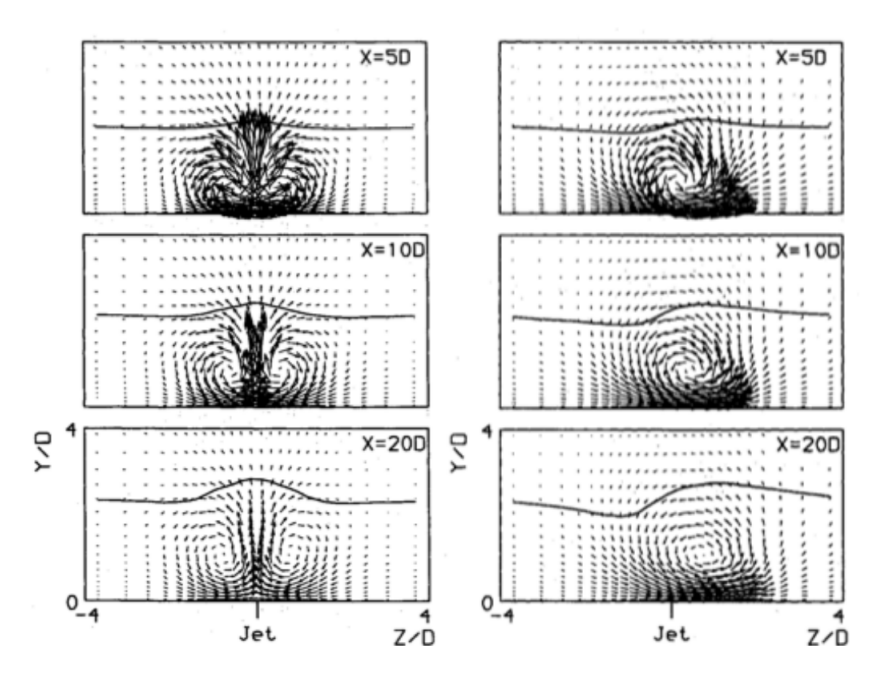

Figure 1.6: Structures tourbillonaires dans un cas sans giration (à gauche) et avec (à droite) pour trois plans situés 5, 10 et 20 diamètres en aval de l'injection. Figure issue de Zhang et Collins [26]

Remarquons au passage que le transfert de chaleur est dépendant de l'angle de dérapage *β*. Cette dépendance a une asymétrie montrée sur la Figure 1.7. Celle-ci est dûe à que dans certaines zones une quantité élevée de fluide est ramenée vers la paroi et dans d'autres zones des points de stagnation se forment.

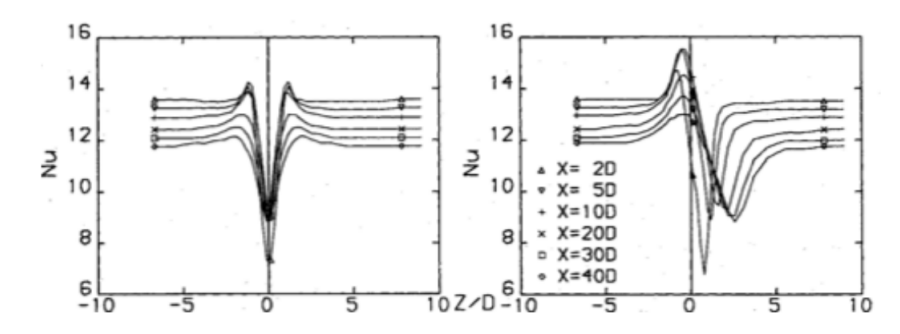

Figure 1.7: Nombre de Nussel dans un cas sans giration (à gauche) et avec (à droite) pour six plans situés 2, 5, 10, 20, 30 et 40 diamètres en aval de l'injection selon Zhang et Collins [26]

#### **Film cooling - Une ou deux rangées de trous**

Les configurations Film cooling sont très utilisées dans l'industrie depuis longtemps. Le refroidissement des aubes de turbine est une de leurs principales applications, car ces aubes sont soumises à de hautes températures. La petite taille des aubes ne permet que d'avoir une ou deux rangées des trous. Pour cette raison, la plupart de recherches sur la dilution giratoire n'utilise qu'une ou deux rangées.

Le fait d'avoir un angle de dérapage différent de zero ( $\beta \neq 0^{\circ}$ ) produit un mélange entre jets au bout d'une distance en aval plus petite que celle dans le cas d'une injection sans dérapage (*β* = 0◦ ). Les études par Ligrani *et al* [12], Ligrani *et al* [13] et Ligrani et Ramsey [14] mettent clairement en évidence un phénomène de coalescence des jets.

En ce qui concerne la thermique, l'efficacité globale du film est dépendante de l'efficacité adiabatique *η* et du coefficient de transfert de chaleur *h*. Si l'efficacité adiabatique est plus élevée pour des cas avec giration, le coefficient de transfert de chaleur joue en sens inverse (Honami et *al.* [10] et Sen et *al.* [24]). Généralement, les meilleures performances se trouvent pour *β* de l'ordre 45°.

McGovern et Leylek [16] ont étudié la structure des jets au moment de la coalescence, comme le montrent les champs de vitesse de la Figure 1.8.

Dans cette étude, il y a une comparaison de l'écoulement à l'intérieur des trous entre un cas  $\beta = 0^{\circ}$  et un autre  $\beta = 60^{\circ}$ . Finalement, l'étude montre une topologie assez similaire, en conclusion l'effet de l'angle *β* est très petit sur l'écoulement à l'intérieur des trous.

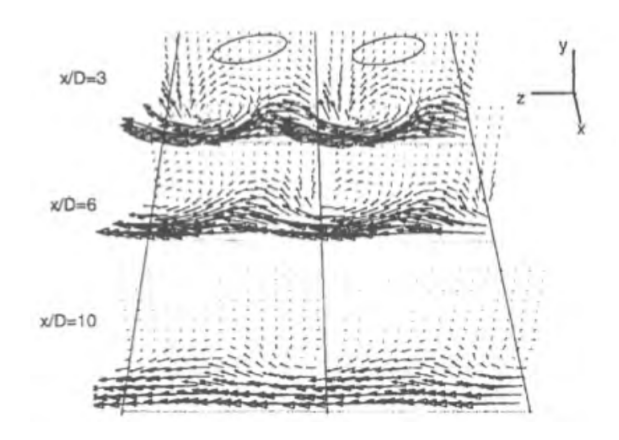

Figure 1.8: Vecteurs vitesse sur des plans perpendiculaires selon McGovern et Leylek [16]

#### **Effusion cooling - Plusieurs rangées de trous**

Il n'y a pas beaucoup d'études concernant l'Effusion cooling avec dilution giratoire. Mayle et Camarata [15] ont présenté une étude sur l'efficacité adiabatique avec un angle de dérapage  $β = 45°$ . Cependant, il n'existe pas une comparaison de cette étude par rapport à un cas sans dilution giratoire  $\beta = 0^\circ$ .

Michel [19] se centre sur le côté aérodynamique de l'Effusion cooling. Il analyse le comportement de l'écoulement en aval et dans la zone de dilution. Grâce à des essais expérimentaux, il montre que l'épaisseur du film de refroidissement est plus grande dans le cas d'une injection giratoire que dans le cas sans injection giratoire. Cette épaisseur assure une meilleure protection pariétale. Le comportement des gaz à la sortie de la perforation est présenté sur le Figure 1.9. La déviation des gaz injectés est clairement évidente sur ce dernier photo.

Zhang *et al.* [26] ont réalisé des mesures par thermographie infrarouge de plaques planes à des angles de dérapages égaux à 45◦ *et* 90◦ . Ils ont constaté que plus le taux de soufflage augmentait, plus l'efficacité s'améliore. De plus, Zhang [26] a montré que l'efficacité était plus élevée pour l'angle *β* = 45◦ que pour *β* = 90◦ . Cela est dû probablement au nombre limité de perforations dans la direction latérale et cette tendance pourrait être différente dans le cas d'une éprouvette circulaire. Dans ce dernier cas, le nombre de perforations latérale est infini.

 *L'utilisation d'un angle de giration entraine une amélioration de la protection de la paroi*

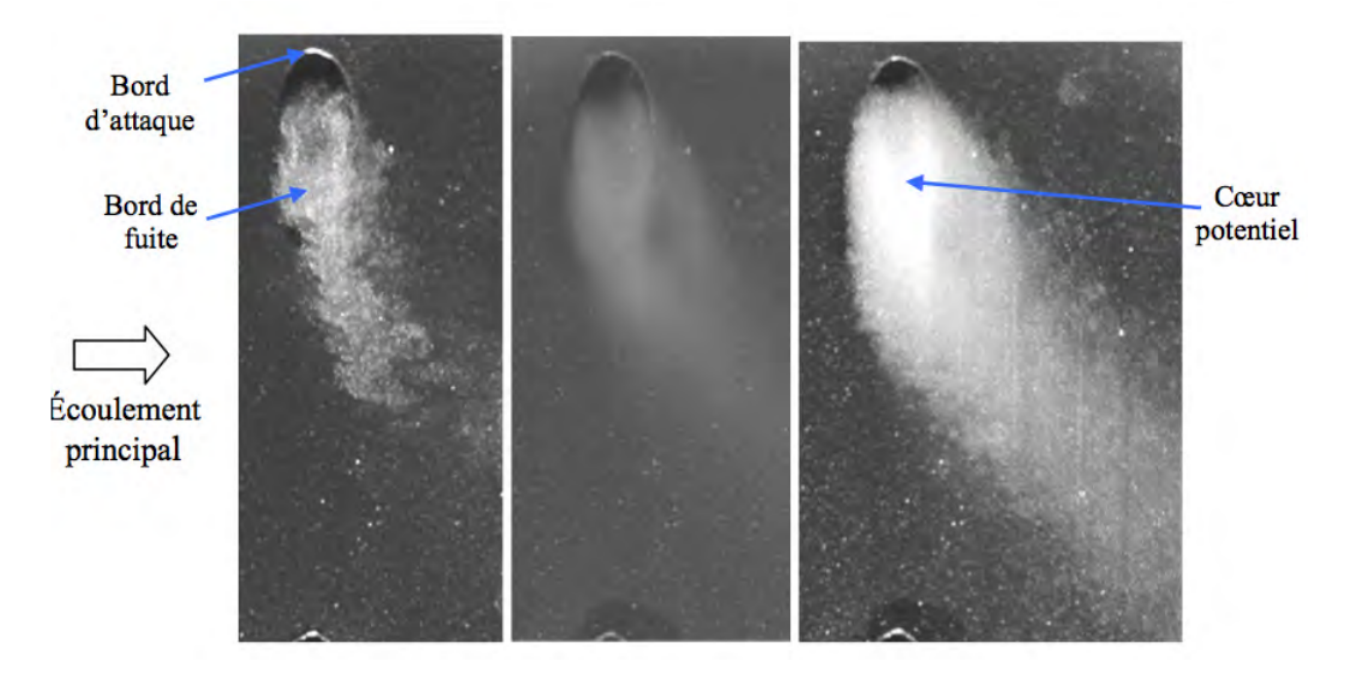

Figure 1.9: Visualisations du plan de sortie de la perforation ; Instantané à gauche, champ moyen au milieu et maximum de luminance à droite selon Michel [19]

# **2 | Outils Expérimentaux et Numériques**

## **2.1 Outils expérimentaux**

#### **2.1.1 Banc d'essai**

Un banc pour l'étude au sein d'une zone multiperforée à échelle 12,5 a été défini afin de reproduire les phénomènes observés dans une zone de dilution giratoire. Des accès optiques sont prévus, ainsi donc les mesures PIV sont possibles à réaliser. L'ensemble du banc d'essai est représenté sur le Figure 2.1 .

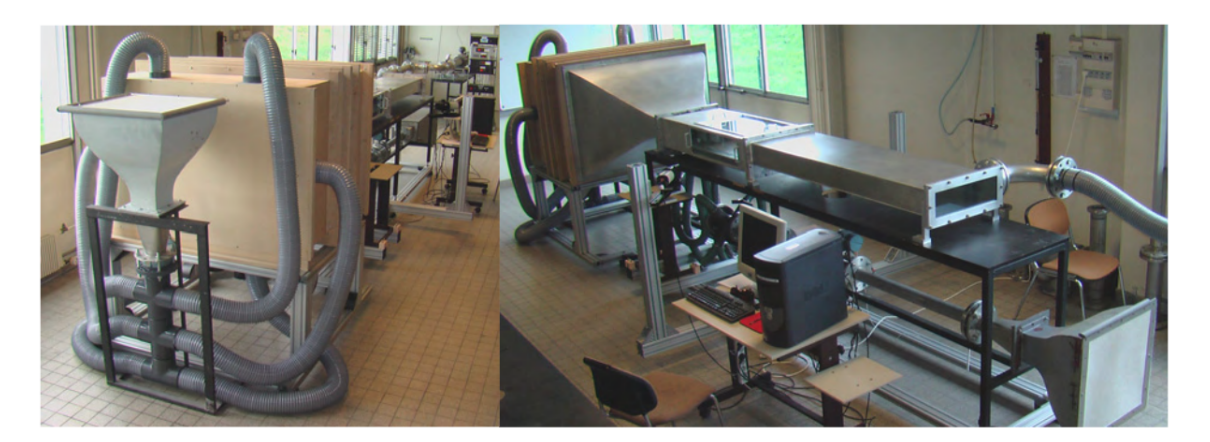

Figure 2.1: Banc à échelle 12.5

Il comprend un caisson en bois alimenté par 6 tubes de diamètre 150 mm, eux-mêmes sont connectés à un collecteur équipé d'une vanne afin de régler le débit principal. En aval de ce collecteur se trouve un convergent équipé de plusieurs grilles et nids d'abeille qui permettent d'homogénéiser spatialement le flux et diminuer les niveaux de turbulence. En sortie de convergent, une plaque multiperforée est installée sur la face inférieure de la maquette de section rectangulaire  $135x448$  mm<sup>2</sup>. La plaque compte 10 rangées de 9 orifices orientés avec un angle  $\alpha = 30^{\circ}$  et un angle  $\beta = 90^{\circ}$ . Celle-ci est une homothétie de raison 12,5 de la surface multiperforée d'une chambre de combustion réelle.

La Figure 2.2 montre un schéma de l'ensemble. Le circuit secondaire comprend un

convergent, une vanne et un débitmètre à vortex. En aval de la maquette, il y a un ventilateur travaillant en aspiration. Le débit total (principal + secondaire) est mesuré à l'aide d'une compteur à turbine Instromet G650. Finalement, les caméras PIV se trouvent sur une structure mobile qui permet d'analyser plusieurs régions de la veine.

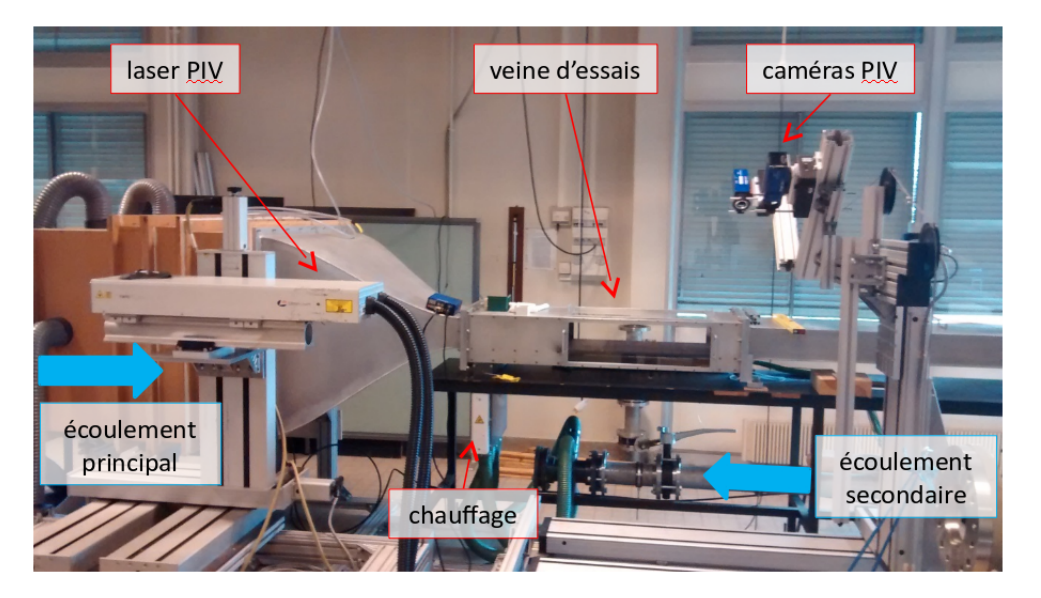

Figure 2.2: Schéma du banc d'essai à échelle

Les conditions des essais sont surveillées par un programme LabView qui montre la vitesse des écoulements et la pression en des points différents. Remarquons au passage qu'il est nécessaire d'avoir des conditions stationnaires pendant les essais.

#### **2.1.2 Technique PIV**

Cette section utilise comme référence le livre *Measurement techniques in fluid dynamics* [2]. Les mesures de vitesse sont vraiment importantes en mécanique de fluides. Auparavant, les sondes de pression étaient très utilisées. Toutefois, l'invention de la PIV a permis l'emploi de mesures non-intrusives. De même, la gamme de vitesse de la PIV s'étend des très basses vitesses jusqu'aux vitesses supersoniques. La PIV a été développée complètement dans les années 80 et elle est capable de faire des mesures sur l'ensemble du fluide.

#### **Principe de la technique**

Le principe de la technique PIV est de mesurer la vitesse des particules traceuses dans le fluide grâce à un laser. La LDV concentre le laser en un point, alors que la PIV éclaire un plan complet. Au l'instant où le laser éclaire les particules traceuses, une première image est prise. Puis, on aura une deuxième image prise lorsque le laser éclaire à nouveau les particules après un intervalle temporel connu et fixé. De cette manière, le déplacement des particules est mesuré par l'écart de position entre deux images. Finalement, le rapport du déplacement de particules et le temps qui s'est écoulé donne la vitesse.

 *Le principe basique de la PIV est simple. La vitesse du fluide est mesurée à l'aide de mouvement des particules traceuses éclairées par un laser dans un intervalle temporel fixé et connu .*

#### **Enregistrement d'images**

Bien que n'importe quelle source de lumière puisse être utilisée, le laser est la source la plus opportune pour produire un faisceau mince et intense. Les faisceaux de laser peuvent être facilement transformés en un faisceau plan grâce aux lentilles cylindriques. De plus, en fonction de la technique désirée, les lasers peuvent être continus ou non continus.

Pour l'enregistrement des images, deux caméras sont placées des deux côtés du banc d'essai. Ces caméras sont synchronisées avec le laser. De cette manière, quand les faisceaux éclairent l'écoulement, les caméras prennent les images automatiquement. Nous notons au passage que les caméras peuvent être déplacées en fonction de la région à étudier. Le logiciel Davis de Lavision permet d'analyser toutes les images prises lors des essais.

Le modèle de caméra employé dans la manipulation est *Imager pro X 4M*. Ses caractéristiques le plus importantes se trouvent sur la Table 2.1.

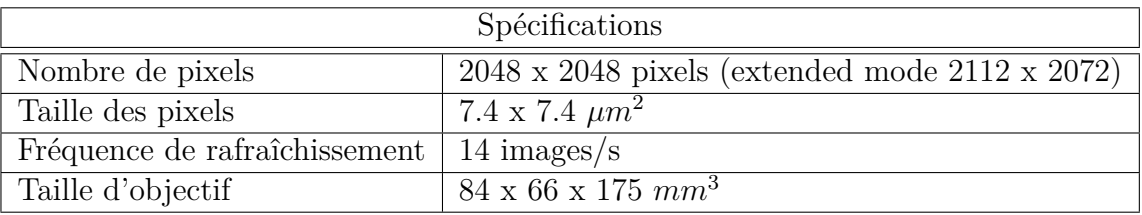

Table 2.1: Caractéristiques de la caméra *Imager pro X 4M*

#### **Laser et Compromis**

Il est important que la lumière soit suffisamment intense et que le temps entre les deux pulses du laser soit le plus court possible pour éviter des images floues. Remarquons qu'il faut que les particules traceuses soient assez petites pour suivre correctement le fluide. Cependant, seulement une petite quantité de lumière sera diffusée et par conséquent, la caméra risque de ne pas avoir la luminosité nécessaire pour voir les particules.

Le laser utilisé dans les manipulations a une forte puissance, catégorie 4. Par conséquent, les lunettes de protection sont obligatoires. Cela veut dire que dans le cas d'un contact direct dans les yeux, le laser causera la perte de la vue instantanément. Néanmoins, il est possible de manipuler la position du laser à distance, ainsi il n'y a pas de risques.

L'ensemble de la technique PIV est détaillé sur la Figure 2.3.

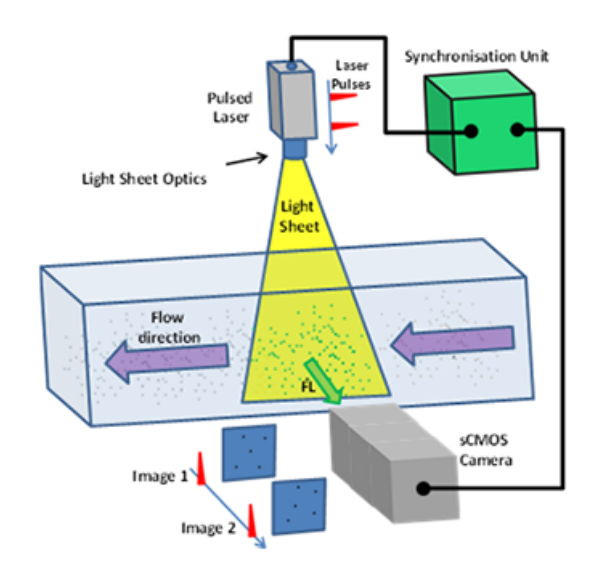

Figure 2.3: Exemple de montage PIV

#### **Particules traceuses**

La taille des particules traceuses est de l'ordre de 1 micromètres. La concentration de particules est un paramètre très important qui détermine la qualité des photos prises. Dans le cas où on a une forte concentration de particules, on ne serait pas capable de distinguer toutes les particules. Cela introduit du bruit dans les mesures. Toutefois, si la concentration est basse, il y a des régions sans particules et, alors, le champ de vitesse n'est pas complet. La PIV nécessite une concentration de l'ordre de  $10^{10}$  à  $10^{11}$  particules  $\rm{par}~\rm{m}^3.$ 

L'aérosol utilisé est produit par un ATM 210 utilisant du DEHS (Di-Ethyl-Hexyl-Sebacat CAS# 122-62-3).

#### **PIV stéréoscopique (S-PIV)**

Lorsque l'écoulement à analyser possède une composante de vitesse non-négligeable dans la coordonnée perpendiculaire au du laser (nappe laser), l'emploi de la PIV stéréoscopique est recommandable. La PIV stéréoscopique permet de connaître le champ de vitesse dans les trois dimensions en utilisant deux caméras. Ces caméras présentent un angle de vue (S-PIV angulaire) ou une position différente (S-PIV en translation) par rapport au domaine des mesures.

À partir des vitesses projetées,  $\mathbf{u}_1 = [u_{x,1}, u_{y,1}]$  et  $\mathbf{u}_2 = [u_{x,2}, u_{y,2}]$ , il est possible de remonter au vecteur de vitesse complet  $\mathbf{u} = [u_x, u_y, u_z]$  lors du processus de *reconstruction*. Le principe est illustré à la Figure 2.4 pour deux caméras placées d'une part et d'autre de la nappe laser.

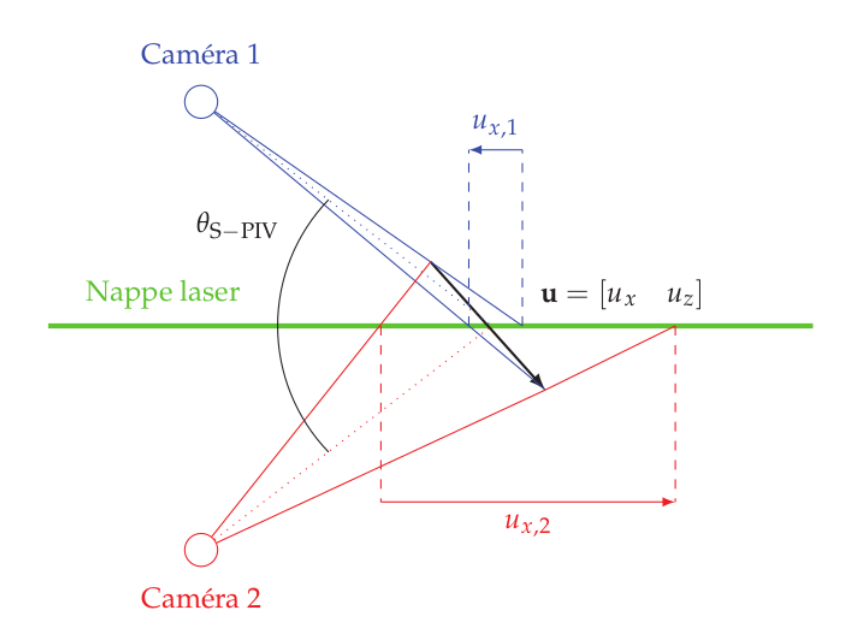

Figure 2.4: Principe de la PIV stéréoscopique angulaire pour le calcul du vecteur vitesse **u** qui présente une composante normale au plan laser non-nulle.

## **2.2 Outils numériques**

#### **2.2.1 Approche RANS**

La turbulence est un phénomène fondamental dans la mécanique de fluides caractérisée par la présence de structures complexes. Elle favorise la dissipation, le mélange et la désorganisation. Par conséquent, ces structures turbulentes doivent être soit modélisées soit résolues dans la CFD. Dans ce projet l'approche RANS est utilisée, ainsi plusieurs méthodologies de calcul sont disponibles.

Dans les méthodes RANS, tout le spectre est modélisé, autant les petites échelles que les grandes échelles. Ces méthodes sont très souvent utilisées dans l'industrie, puisque elles ont un bon rapport qualité de résultats - temps de calcul.

Dans un premier temps, on introduira les concepts de moyenne au sens de Reynolds qui sera ensuite appliquée aux équations de Navier-Stokes. La moyenne au sens de Reynolds (symbole -) est définie comme :

$$
\bar{f}(\vec{x}) = f(\vec{x}, t) - f'(\vec{x}, t)
$$
\n(2.1)

où  $f$  est une grandeur quelconque,  $\vec{x}$  est le vecteur de position,  $t$  est le temps et, finalement,<sup> $-\text{et}$ </sup> indiquent la partie moyenne et fluctuante de la grandeur respectivement.

De plus, la vitesse des écoulements est assez basse, par conséquent l'hypothèse d'écoulement incompressible est faite. Si on applique la moyenne de Reynolds aux équations de Navier-Stokes, on obtient le système d'équations suivant :

#### **Équation de la continuité**

$$
\frac{\partial}{\partial x_i}(\overline{u_i}) = 0\tag{2.2}
$$

où aucun terme n'est pas à modéliser.

#### **Équation de la quantité de mouvement**

$$
\frac{\partial}{\partial t} (\overline{u_i}) + \frac{\partial}{\partial x_j} (\overline{u_i} \overline{u_j}) = \frac{1}{\rho} \frac{\partial}{\partial x_j} \overline{\tau_{ij}} - \frac{1}{\rho} \frac{\partial}{\partial x_i} \overline{p} + \frac{\overline{f_i}}{\rho} - \frac{\partial}{\partial x_j} (\overline{u_i' u_j'})
$$
(2.3)

où le terme  $\overline{u'_i u'_j}$  est connu comme  $\ll$  les tensions de Reynolds  $\gg$  et ce terme est à modéliser.

#### **Équation de l'énergie**

$$
\frac{\partial}{\partial t}\overline{E} + \frac{\partial}{\partial x_j}[\overline{u_j}(\overline{E} + \frac{\overline{p}}{\rho})] = \frac{\partial}{\partial x_j}[\overline{u_i}(\frac{\tau}{\rho} - \overline{u_i'u_j'}) - \frac{q_j}{\rho} - \overline{h'u_j'}] + \frac{\partial}{\partial x_j}[-\frac{1}{2}\overline{u_j'u_i'u_i'} + \frac{\overline{\tau_{ij}u_i'}}{\rho}] + \frac{\overline{u_j}\overline{f_j}}{\rho}
$$
\n(2.4)

où  $\overline{h'u'_j}$  représente les flux de chaleur turbulents, à modéliser, et  $\left[-\frac{1}{2}\right]$  $\frac{1}{2}$   $\overline{u'_{j}}$   $\overline{u'_{i}}$   $\overline{u'_{i}}$   $+$   $\overline{\frac{\tau_{ij} \, u'_{i}}{\rho}}$ le transport et le travail turbulent. Ces derniers sont normalement négligés ou remplacés par un modèle de diffusion généralisé.

#### **2.2.2 Le code CEDRE**

Le code de calcul CEDRE a été développé par l'ONERA pour des applications industrielles et de recherche. Ce code utilise une approche de type volumes finis et il est de nature non-structurée généralisée. Le code CEDRE est composé de plusieurs solveurs en fonction des équations à résoudre.

- **CHARME** : solveur pour les équations de Navier-Stokes pour la simulation des écoulements gazeux multiespèces réactifs.
- **ACACIA** : solveur pour les équations de la conduction de chaleur dans des solides indéformables.
- **SPIREE** : solveur eulérien de fluides diphasiques à phase dispersée.
- **SPARTE** : solveur lagrangien de fluides diphasiques à phase dispersée.
- **FILM** : solveur pour les films liquides en présence des parois.
- **REA** et **ASTRE** : solveurs pour les flux radiatifs.

Dans ce projet, le solveur CHARME est utilisé puisque notre problème consiste en des écoulements gazeux. Un flux numérique a été calculé avec le schéma HLLC qui transmet l'information autour des éléments. Le schéma HLLC à été utilisé grâce à sa robustesse dans le cas où l'écoulement est complexe. Remarquons que le solveur ACACIA sera employé pour résoudre le champ de température de la paroi multiperforée.

#### **2.2.3 Maillage**

Le maillage utilisé dans les simulations numériques est un maillage de type nonstructuré constitué d'élément tétraèdre. Le maillage a été généré avec le logiciel Centaursoft et est composé de trois tailles d'éléments différents en plusieurs régions prismatiques autour des trous. La Figure 2.5 montre les zones où le maillage est plus raffiné. Les tailles de maille du plus raffiné au plus grossier sont respectivement les prismes roses, le prime vert et finalement le prime jaune. Ceci s'explique car les prismes roses sont autour des trous, le prisme vert est sur la plaque multiperforée et le prisme jaune se trouve au-dessus du prisme jaune. Notons que le prisme jaune ne contient pas les prismes roses, il se place au-dessus d'eux.

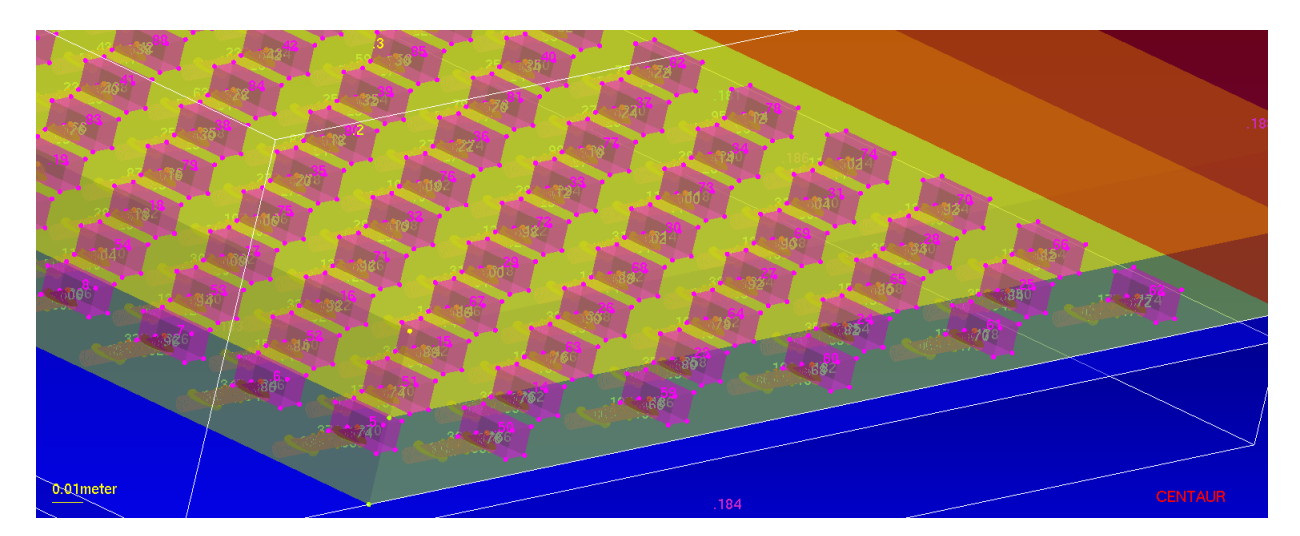

Figure 2.5: Zones de raffinement du maillage

Afin de bien clarifier les zones du maillage, les Figures 2.6 et 2.7 montrent des coupes du maillage. Sur la Figure 2.6, les trois sortes de prismes sont évidents. Cependant, le prisme jaune n'apparait pas sur la Figure 2.7 car il se trouve au-dessus de la coupe réalisée.

Le maillage est composé de 66.8M de mailles. Trois niveaux de grille ont été testés : 61.7M, 91.6M et 66.8M de mailles. Cette dernière grille a été générée en essayant d'optimiser au mieux la répartition des mailles en fonction des caractéristiques de l'écoulement. En pratique, les résultats ont varié peu, par conséquent la grille optimisé de 66.8M de mailles a été retenue.

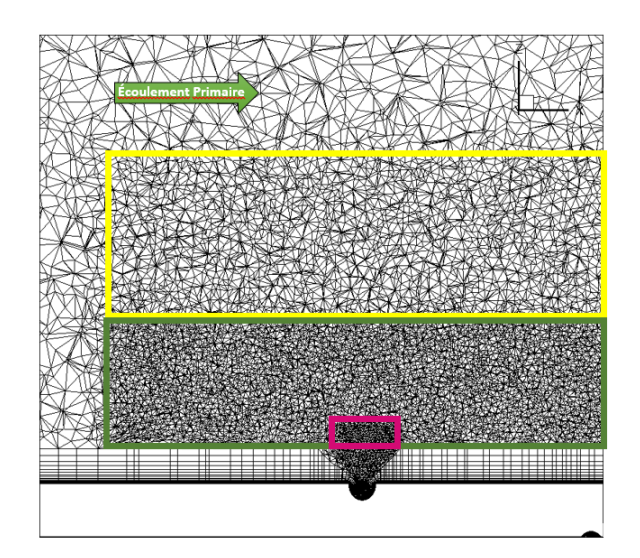

Figure 2.6: Coupe sur le plan Y du maillage généré par Centaursoft

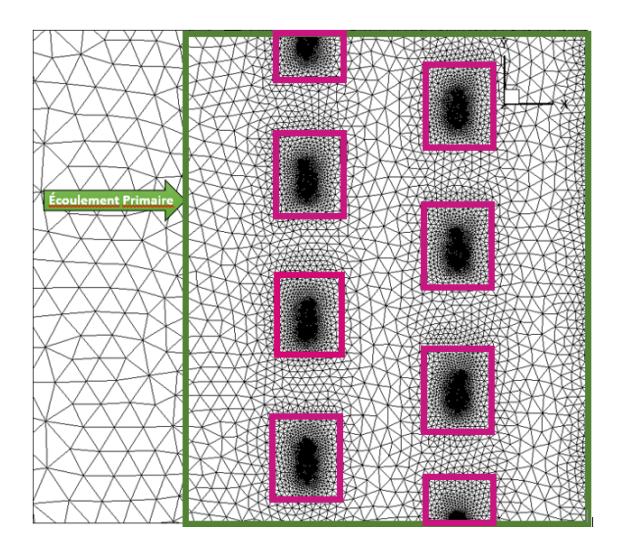

Figure 2.7: Coupe sur le plan Z du maillage généré par Centaursoft

## **2.2.4 Conditions aux Limites**

Les conditions aux limites sont différentes en fonction de l'écoulement primaire et secondaire. Elles sont établies par le débit  $\rho V$ , la température totale *Tt*, l'énergie cinétique *k* et le taux de dissipation *ω* à l'entrée de la veine. Remarquons que la pression statique à la sortie de la veine est la pression atmosphérique et l'hypothèse de paroi adiabatique a été supposée.

Dans un premier cas, ces grandeurs ont été imposées uniformes autour de l'entrée des deux écoulements. Toutefois, dans un seconde temps, un profil de couche limite turbulent a été mis dans les conditions aux limites de l'écoulement principal.

#### **Écoulement Primaire**

Les conditons aux limites sont données dans le tableau 2.2.

| Ecoulement Primaire |                         |
|---------------------|-------------------------|
| $\rho V$            | $3.97 kg m^{-2} s^{-1}$ |
| Tt.                 | 293.75 K                |
| k <sup>2</sup>      | $0.1\ m^2\ s^{-2}$      |
| (1)                 | $100 s^{-1}$            |

Table 2.2: Les conditons aux limites de l'écoulement primaire

#### **Écoulement Secondaire (Jets)**

Les conditons aux limites sont montrées dans le tableau 2.3.

| Ecoulement Secondaire |                         |
|-----------------------|-------------------------|
| $\partial V$          | $3.20 kg m^{-2} s^{-1}$ |
| Тt                    | 317.35 K                |
| k <sub>i</sub>        | $0.1 m^2 s^{-2}$        |
| ۰,۱                   | $100 s^{-1}$            |

Table 2.3: Les conditons aux limites de l'écoulement primaire

#### **2.2.5 Turbulence**

Le modèle de turbulence employé est le modèle *k*−*ω* SST de Menter. Ce modèle utilisé le modèle *k* − dans les zones d'écoulement libre (assez éloigné de la paroi) et le modèle *k* − *ω* dans les régions proches de la paroi. En conséquence, le modèle *k* − *ω* SST a un meilleur comportement qu'un modèle  $k-\epsilon$  pur.

# **3 | Réalisation et Post-Traîtement des Images**

Dans ce chapitre, les aspects qui concernent la manipulation pendant les essais PIV et le post-traîtement des images sont discutés. Remarquons que lors de la manipulation, les conditions d'essai doivent être stationnaires.

### **3.1 Calibration de la caméra**

Avant l'acquisition des images, la calibration des caméras est nécessaire. Ce processus permet de connaître le déplacement réel de particules afin de calculer leur vitesse, par conséquent la mire de calibration est indispensable. La mire doit être placée dans le même plan de la nappe laser. La Figure 3.1 montre la mire de calibration employée.

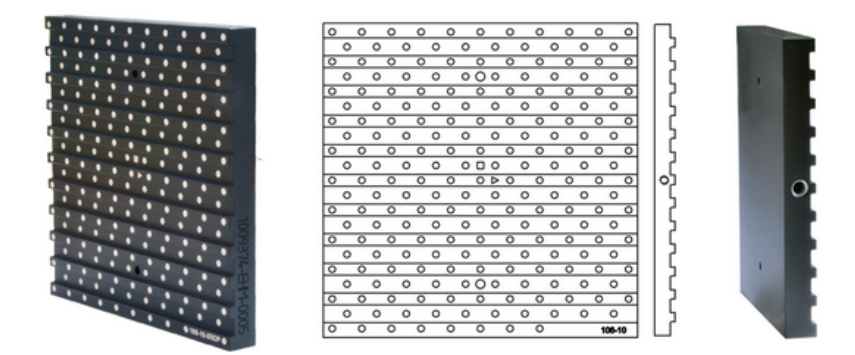

Figure 3.1: Mire de Calibration

Cette mire possède beaucoup de points blancs dessinés en configuration quinconce sur sa surface. Puisque la dimension de la mire de calibration et la position des point blancs sont connus, le logiciel Davis de Lavision calcule la relation entre les pixels de l'image et la distance réel sur le plan de la mire. Notons que les points se trouvent à deux hauteurs différentes et permettent d'obtenir aussi la coordonnée perpendiculaire au plan de la mire (3 dimensions).

Lors de la calibration, le logiciel Davis de Lavision montre les points identifiés par chaque caméra. Logiquement, plus de points sont identifiés, plus la qualité sera élevée. Par ailleurs, les mires de calibration sont disponibles en plusieurs dimensions en fonction de la taille de la région à analyser par les caméras.

## **3.2 Acquisition des images moyennes**

Lors de la manipulation, une rafale des nombreuses de photos est faite sur la zone à analyser afin de calculer le champ de vitesse. Cependant, une image moyenne est nécessaire pour représenter le champ de vitesse. Grâce au logiciel FOLKI développé par l'ONERA, l'image moyenne des photos est générée. Ce logiciel permet d'analyser plusieurs centaines de photos dans un intervalle de temps court. Dans le cas où les photos ont une région de bruit élevé, une masque est employée afin de cacher cette région.

### **3.3 Assemblage des images**

Afin de recréer le champ de vitesse complet sur le plan étudié, l'assemblage des images moyennes obtenues par FOLKI est fondamental. Le logiciel Tecplot a été utilisée pour la réalisation de cette tâche. Premièrement, il faut bien arranger les images moyennes grâce au coordonnées de position de la structure mobile sur laquelle se trouvent les caméras. La Figure 3.2 montre un assemblage des plusieurs fenêtres PIV réalisées sur un plan parallèle à la plaque multipérforée. Chaque rectangle bleu représente une image différente. De même, les coordonnées des images doivent être changées pour les coordonnées du banc d'essai, de cette manière les images sont plus faciles à comparer.

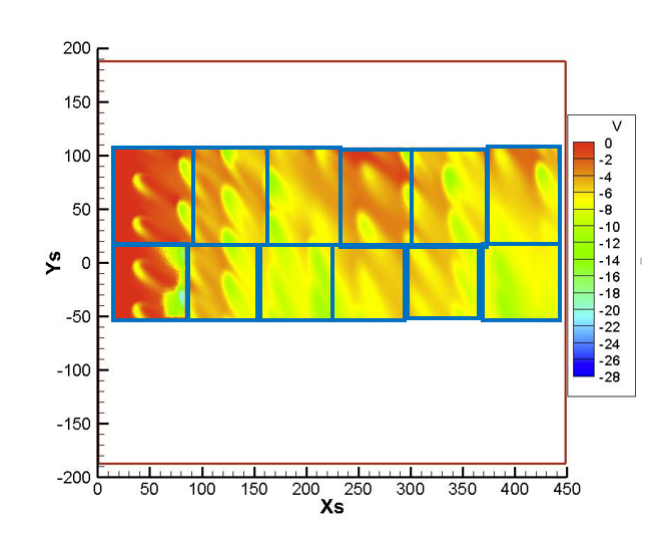

Figure 3.2: Exemple d'assemblage des images PIV

Finalement, afin d'améliorer la qualité de l'assemblage, une interpolation autour de tout le champ de vitesse est faite. De cette façon, les limites des photos ne sont peu visibles.

# **4 | Mesures longitudinales de la veine**

Dans cette expérience, on a mesuré le champ de vitesse développé au-dessus de la plaque multiperforée. Le laser est disposé de façon à produire des plans longitudinaux à l'écoulement principal. Les mesures ont été faites à différentes hauteurs pour analyser l'interaction entre l'écoulement principal et l'écoulement secondaire. On a étudié les hauteurs de : 5mm, 11mm, 19mm, 26mm et 34mm au-dessus de la plaque. Ces mesures correspondent à la vitesse sur les trois coordonnées de l'espace et à la norme de la vitesse, *N*. Notons que l'écoulement principal est dans le sens positif de l'axe *Xs* et les jets sont dans le sens négatif de l'axe *Ys*.

Pour mieux comparer les images obtenues avec la PIV et le calcul CEDRE, un rectangle rouge a été tracé sur les images PIV. Ce rectangle correspond à la taille réelle de la plaque étudiée. De cette façon, les comparaisons sont plus claires puisque la localisation analysée est évidente. Finalement, la légende utilisée dans les deux analyses est la même.

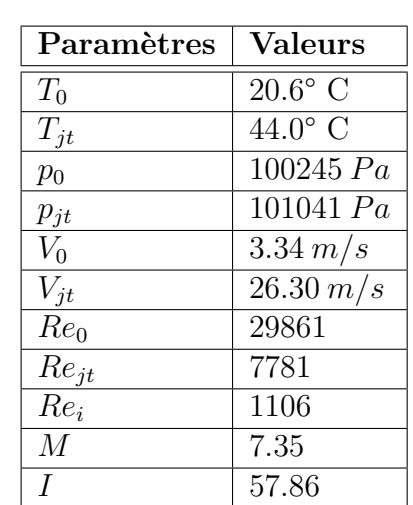

Les conditions de l'essai sont détaillées dans le tableau (4.1).

Table 4.1: Valeurs des paramètres de l'essai

#### **Vitesse** *u*

Premièrement, les mesures de vitesse selon la coordonnée longitudinale de l'écoulement, *u*, seront analysées. Sur la Figure 4.1, le champ de vitesse *u* est représenté aux différentes hauteurs.

À la hauteur de Z=5mm, Figure 4.1(a,b), des régions de vitesse négative sont visibles. Celles-ci sont produites à cause des tourbillons contrarotatifs. Les tourbillons contrarotatifs ont une puissance très élevée par rapport à l'écoulement principal, par conséquent ces tourbillons absorbent l'écoulement principal et ils le ramènent vers le sens de rotation (vers l'amont dans ce cas). La Figure 4.3 montre ce même phénomène en 3D, la chute de l'écoulement principal vers le sol et un léger recul qui explique les régions de vitesse négative sont clairement visibles . La valeur élevée du rapport des flux de quantité de mouvement *I* explique la puissance élevée des tourbillons. Sur la Figure 4.3, le champ de vitesse *u* à Z=5mm et les lignes de courant de l'écoulement principal sont représentés. La chute et le recul des lignes de courant autour de la région bleu sont visibles sur ce figure. Cet effet réduit l'efficacité de refroidissement car ils ramènent l'écoulement principal vers la plaque. Or, le but du refroidissement est de garder la plaque multiperforée isolée de l'écoulement primaire.

De même, autour de chaque trou des deux premières rangées sur les Figures 4.1(a,b), une région de haute vitesse et une autre de basse vitesse sont évidentes. Ces régions correspondent à l'interaction entre l'écoulement principal et les jets secondaires. L'angle de pénétration,  $\alpha = 30^{\circ}$ , cause une augmentation de la vitesse au-dessus du jet tandis que le tourbillon contrarotatif fait tourner l'écoulement autour de lui ce qui crée la région de vitesse négative. La Figure 4.4 montre les lignes de courant de l'écoulement principal et la valeur de la norme de vitesse de chacune. Celles-ci tournent autour du jet sortant et elles s'accélèrent. Néanmoins, le virage produit la réduction de la vitesse *u* en créant la zone de vitesse négative. Malgré les lignes de courant du jet qui ne sont pas représentées, sa direction est visible. Il est important de noter que ces régions de vitesse négative disparaissent pour les autres hauteurs.

À partir des Figures 4.1(e,f) et 4.2(a,b), des régions de sur vitesses autour des jets secondaires sont visibles. Le profil de vitesse a une forme de haricot à cause des tourbillons contrarotatifs. En effet, l'écoulement principal s'accélère de part et d'autre du jet puisqu'il est favorisé par les tourbillons contrarotatifs. Puis, en aval du jet, il y a une région de succion où le fluide ralentit car le tourbillon essaie d'absorber le fluide proche de lui. Au fur et à mesure que la hauteur des plans augmente, le développement des profils de vitesse et ses déplacements en aval sont plus évidents.

De plus, sur les Figures 4.1(e,f) et 4.2(a,b), des régions de sur vitesses sur les dernières rangées sont remarquables. L'apparition de ces zones est produite par le mélange des jets et l'écoulement principal. Il faut garder à l'esprit que la vitesse des jets est nettement supérieure à celle de l'écoulement primaire. Par conséquent, le fluide accélère le long du banc d'essai.

#### **Vitesse** *v*

Sur les Figures  $4.5(a,b,c,d)$ , il y a des zones où les jets de refroidissement sont totalement perpendiculaires à l'écoulement principal. Ce phénomène est dû au blocage produit par les jets situés en amont. En effet, l'écoulement primaire monte au fur et à mesure qu'il avance dans la veine à cause de la forte vitesse verticale des jets secondaires. Par conséquent, les jets qui se trouvent en aval n'ont pas d'influence de l'écoulement principal. Sur la Figure 4.5(a), une partie des jets à la cinquième rangée ne est pas détournée à la cinquième rangée, par exemple.

Cependant, en aval de cette rangée les jets ont à nouveau l'influence de l'écoulement principal comme aux premières rangées. Les tourbillons contrarotatifs ont ramené l'écoulement principal vers la paroi, de sorte que l'écoulement principal modifie le trajet des jets en aval et le cycle se répète. En effet, l'écoulement principal remontera par la poussée des jets jusqu'au moment où les tourbillons contrarotatifs ramèneront l'écoulement principal vers la paroi à nouveau.

La Figure 4.7 montre les lignes de courant sortant de la première et la cinquième rangées et la valeur de la hauteur de chacune. Le trajet des jets à la cinquième est moins détourné par l'écoulement principal que les jets à la première rangée lorsque la hauteur est petite. Cela explique l'élévation de l'écoulement au fur et à mesure qu'il se déplace vers l'aval. En effet, la direction des jets est la superposition de la vitesse de l'écoulement principal (sens de l'axe X positif) et l'orientation des jets (sens de l'axe Y négatif).

De plus, sur les Figures 4.5(c,d,e,f), aux premières rangées les profils de vitesse en forme de haricot sont aussi présents comme sur le champ de vitesse *u*. Dans le cas où la hauteur est élevée, Figure 4.6(c,d), la vitesse *v* est proche de zéro puisque le fluide des jets secondaires est totalement détourné. En définitive, on est au-dessus de la zone d'influence des jets.

#### **Vitesse** *w*

La vitesse *w* correspond à la vitesse dans la direction perpendiculaire au plan de la plaque perforée. Les Figures 4.8 et 4.9 exposent la vitesse *w*. Sur la Figure 4.8(c), le phénomène le plus surprenant est l'apparition des zones de vitesse négatives autour des rangées que ne sont pas détournées. Ce phénomène est dû aux tourbillons contrarotatifs présents dans les jets secondaires et à la faible puissance de l'écoulement principal. Ces tourbillons ramènent l'écoulement principal vers la paroi, de sorte que les rangées suivantes soient déviées à nouveau et que le cycle recommence.

Grâce aux images CEDRE, le déplacement de la région de basse vitesse à cause des tourbillons contrarotatifs est visible. Celle-ci se déplace vers la partie inférieure de la plaque multiperforée en suivant les écoulements des jets. De même, la présence de la paroi latérale induit une haute vitesse verticale positive autour de celle-ci.

## **Norme de la Vitesse** *N*

La norme de la vitesse représente le changement de la vitesse absolue. Sur le Figures 4.10 et 4.11, la norme de la vitesse *N* est représentée. Les deux phénomènes les plus visibles sont la forme de haricot des profils de vitesse et la région de succion de l'écoulement principal quand les jets de refroidissement ne sont plus détournés. Il est important de garder à l'esprit que ce deux phénomènes sont dus aux tourbillons contrarotatifs. Le sens de rotation des tourbillons favorise l'accélération de l'écoulement primaire en augmentant sa vitesse des deux côtés. Finalement, sur les Figures 4.10 et 4.11, le profil "haricoïdal" de vitesse et la zone de succion déjà mentionnés sont évidents.

## **Chambre Cylindrique**

Remarquons que sur toutes les images CEDRE, les trous en haut de la plaque ne sont pas influencés par les autres trous et ils ont le même profile que les trous de la première rangée. Néanmoins, dans le cas d'une plaque cylindrique, ce dernier phénomène n'existerait plus.

Les régions supérieures et inférieures ont une vitesse *v* différente par rapport au cas d'une chambre cylindrique, à cause de l'influence de la paroi. Dans ces conditions, la vitesse *v* dans la partie supérieure est moindre par rapport à une chambre circulaire, puisque les jets supérieurs ne sont pas connectés aux jets de la partie inférieure. La chambre cylindrique favorise l'influence des jets entre eux. Par ailleurs, l'accumulation d'air fait que la vitesse *v* est plus élevée dans la partie inférieure par rapport à la chambre cylindrique.

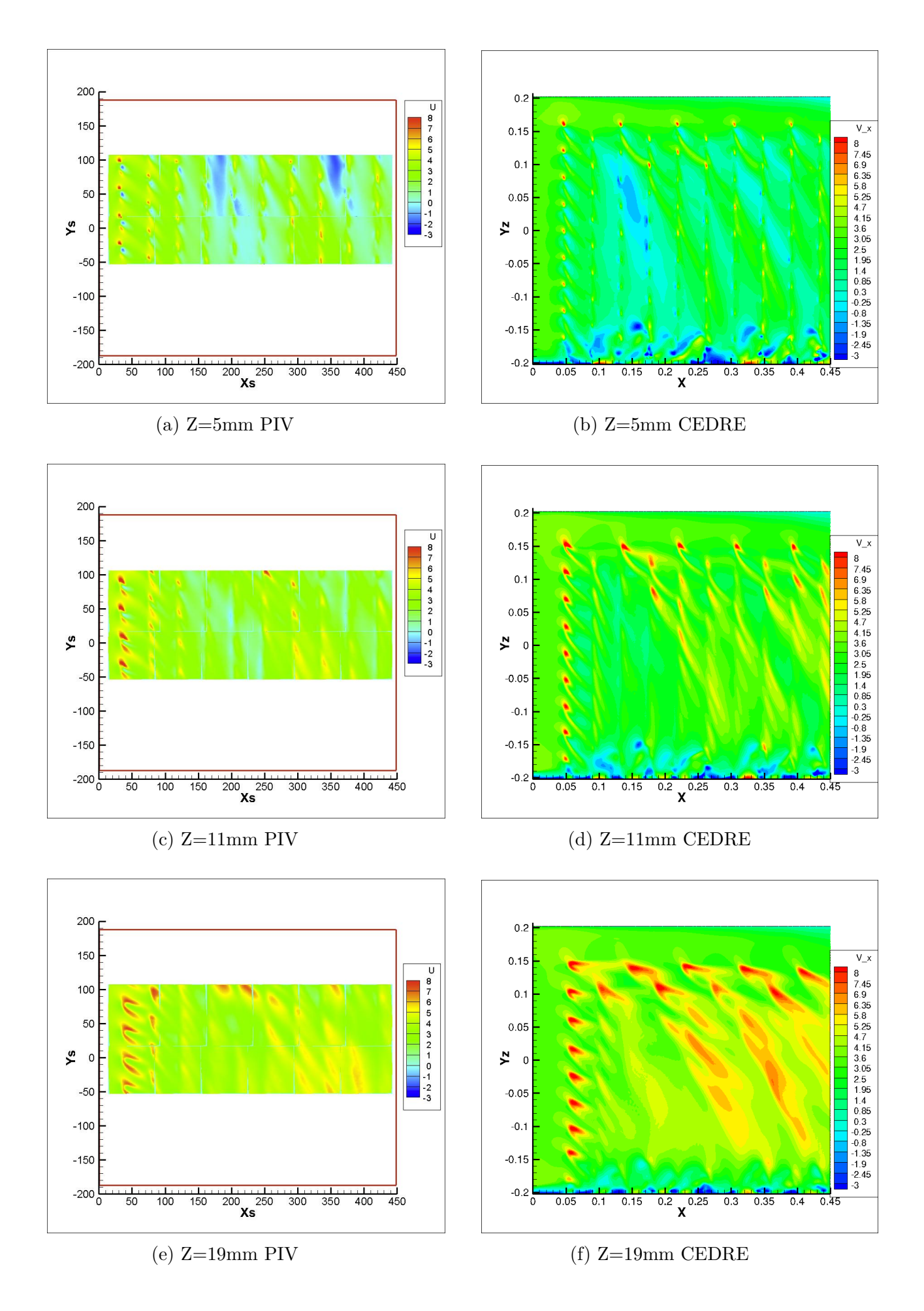

Figure 4.1: Comparaison I Coupe Longitudinale Vitesse *u*

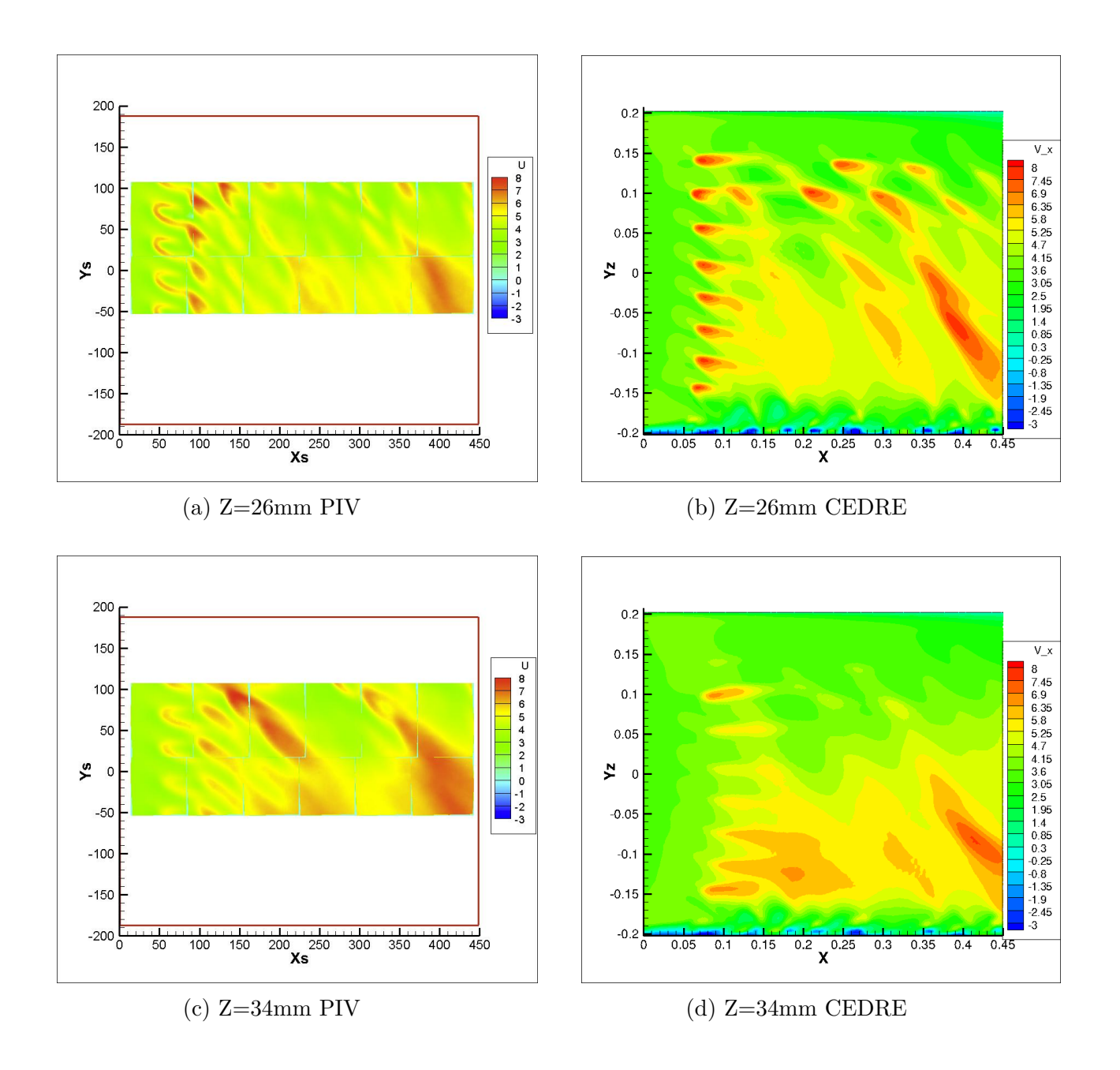

Figure 4.2: Comparaison II Coupe Longitudinale Vitesse *u*

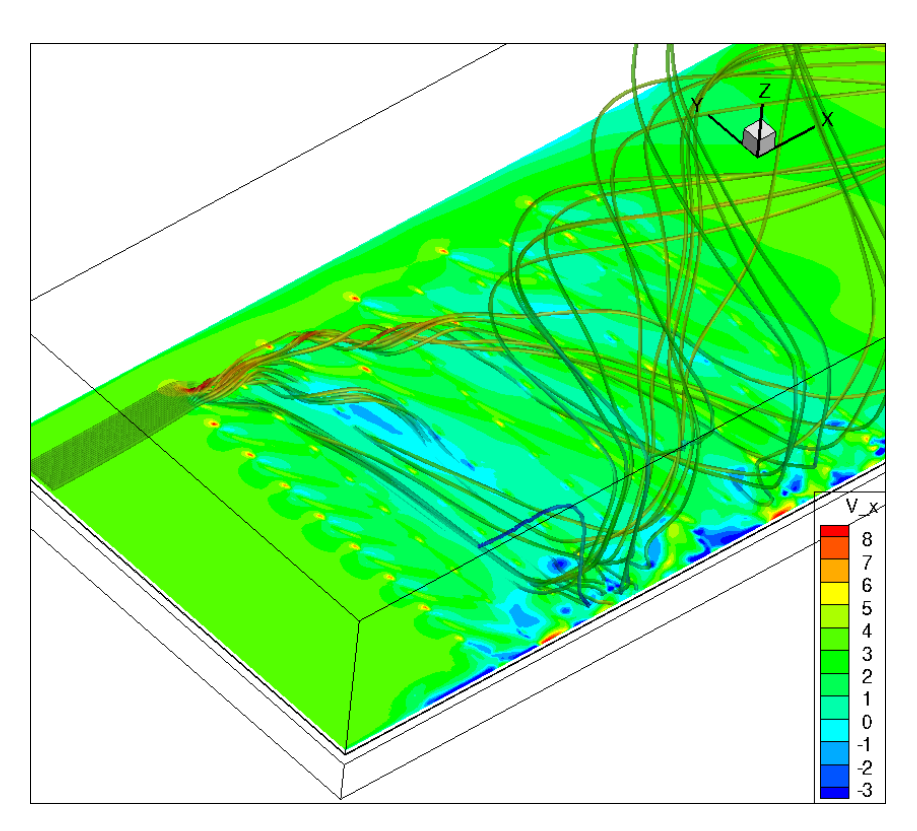

Figure 4.3: Trajectoire de l'écoulement principal à Z=5mm. Région de vitesse *u* négative

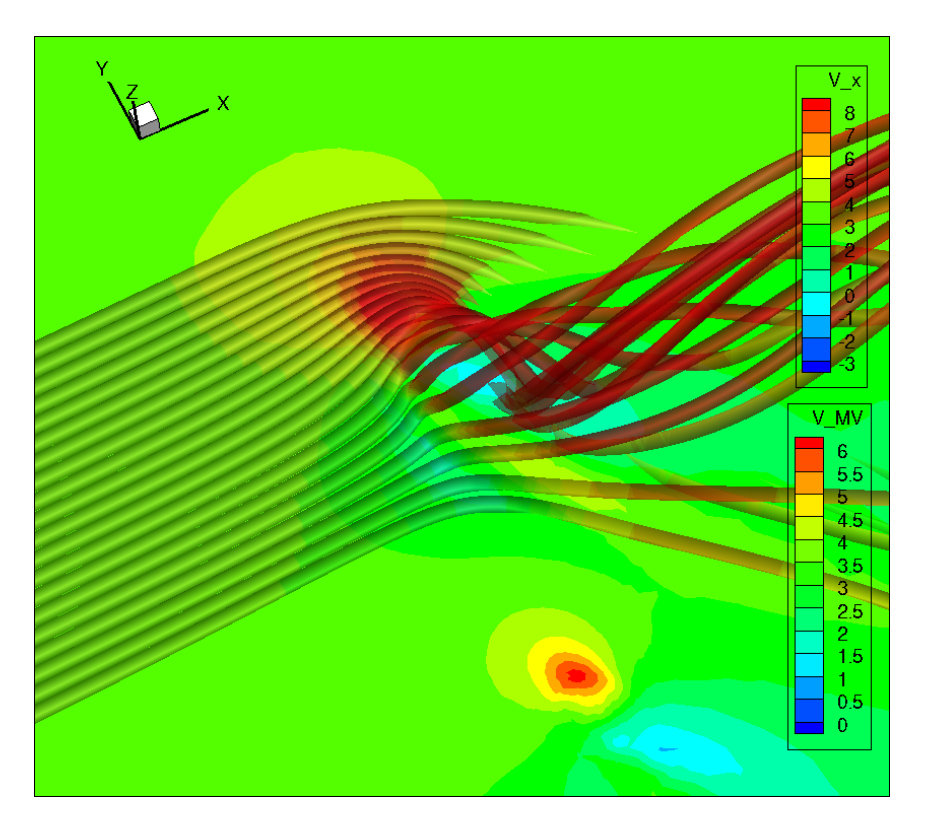

Figure 4.4: Trajectoire de l'écoulement principal à Z=5mm. Région de vitesse positive et négative autour la première rangée

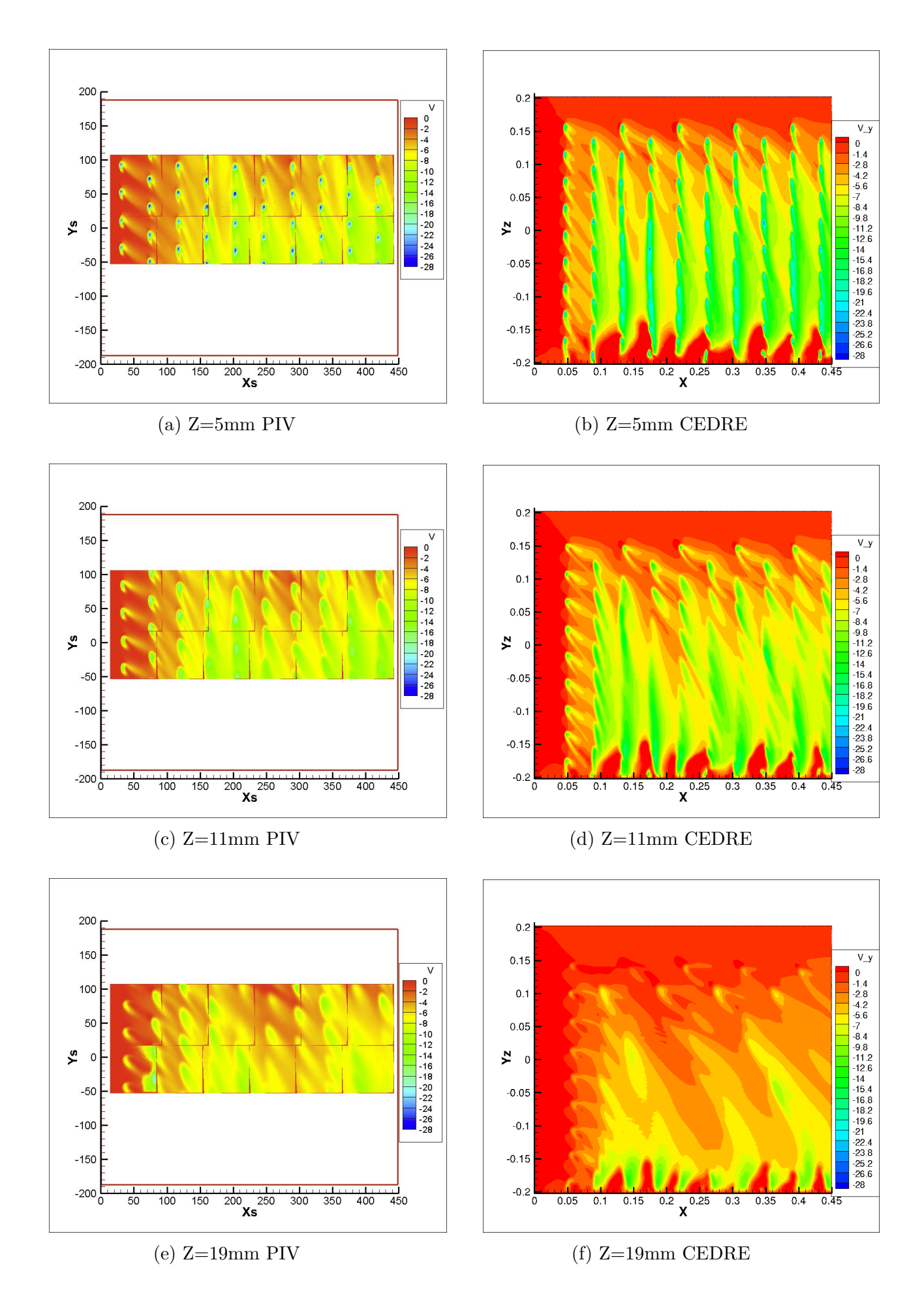

Figure 4.5: Comparaison I Coupe Longitudinale Vitesse *v*

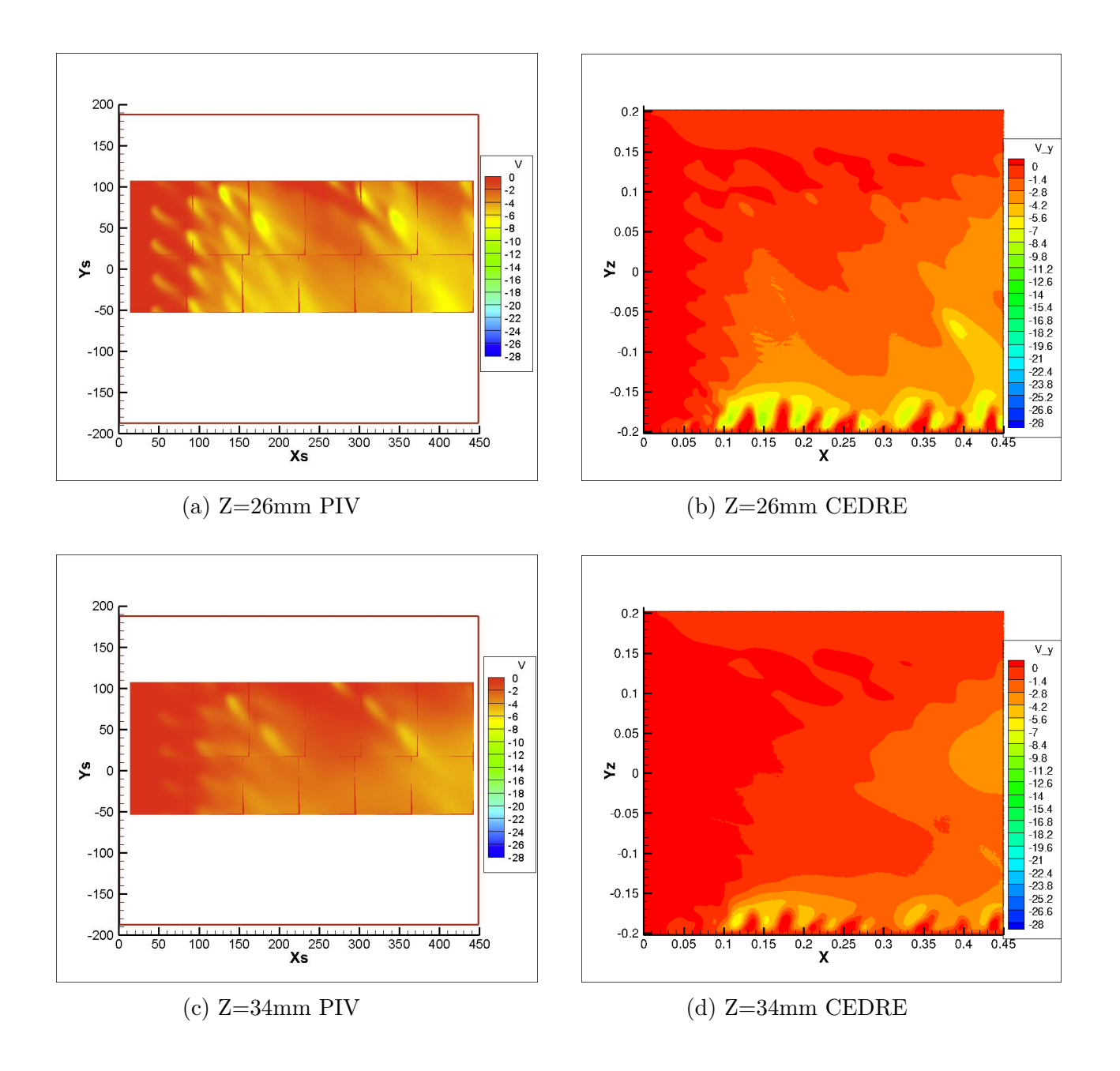

Figure 4.6: Comparaison II Coupe Longitudinale Vitesse *v*

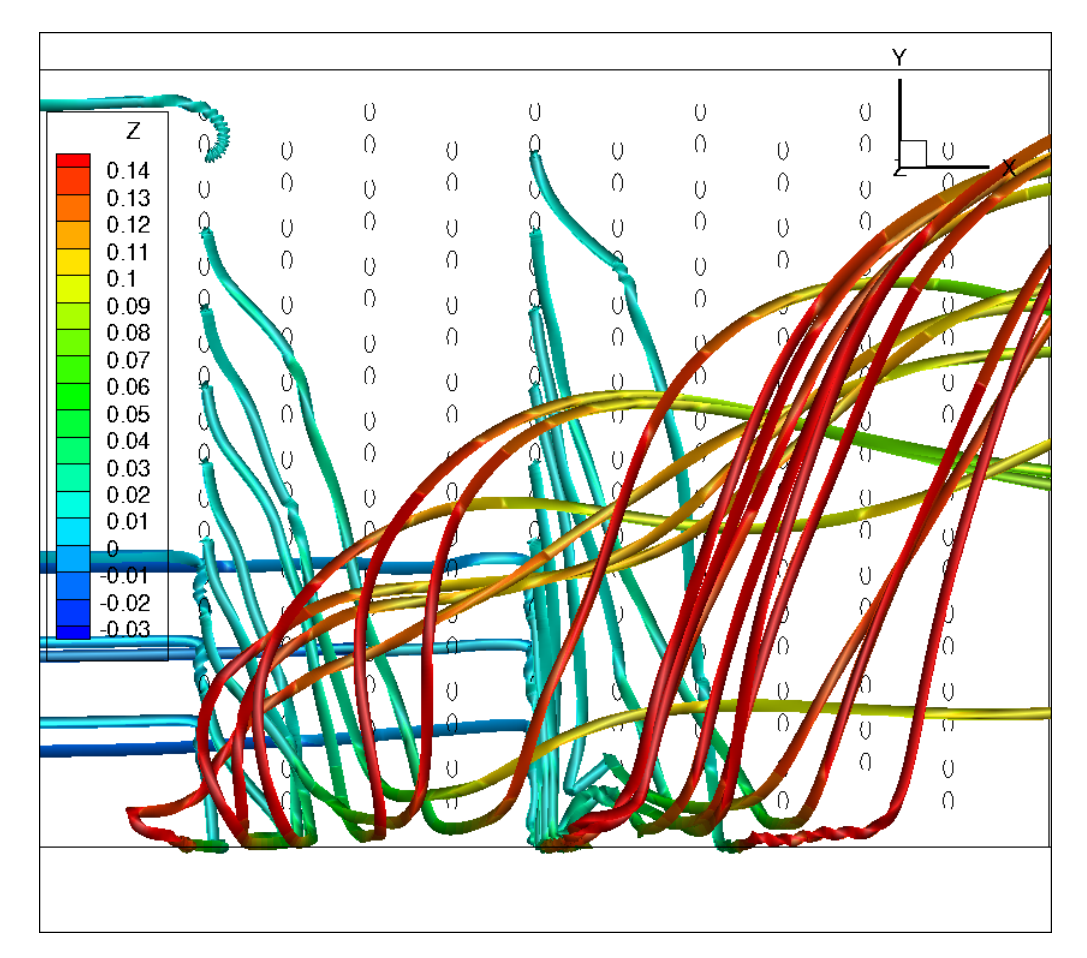

Figure 4.7: Trajectoire de l'écoulement principal

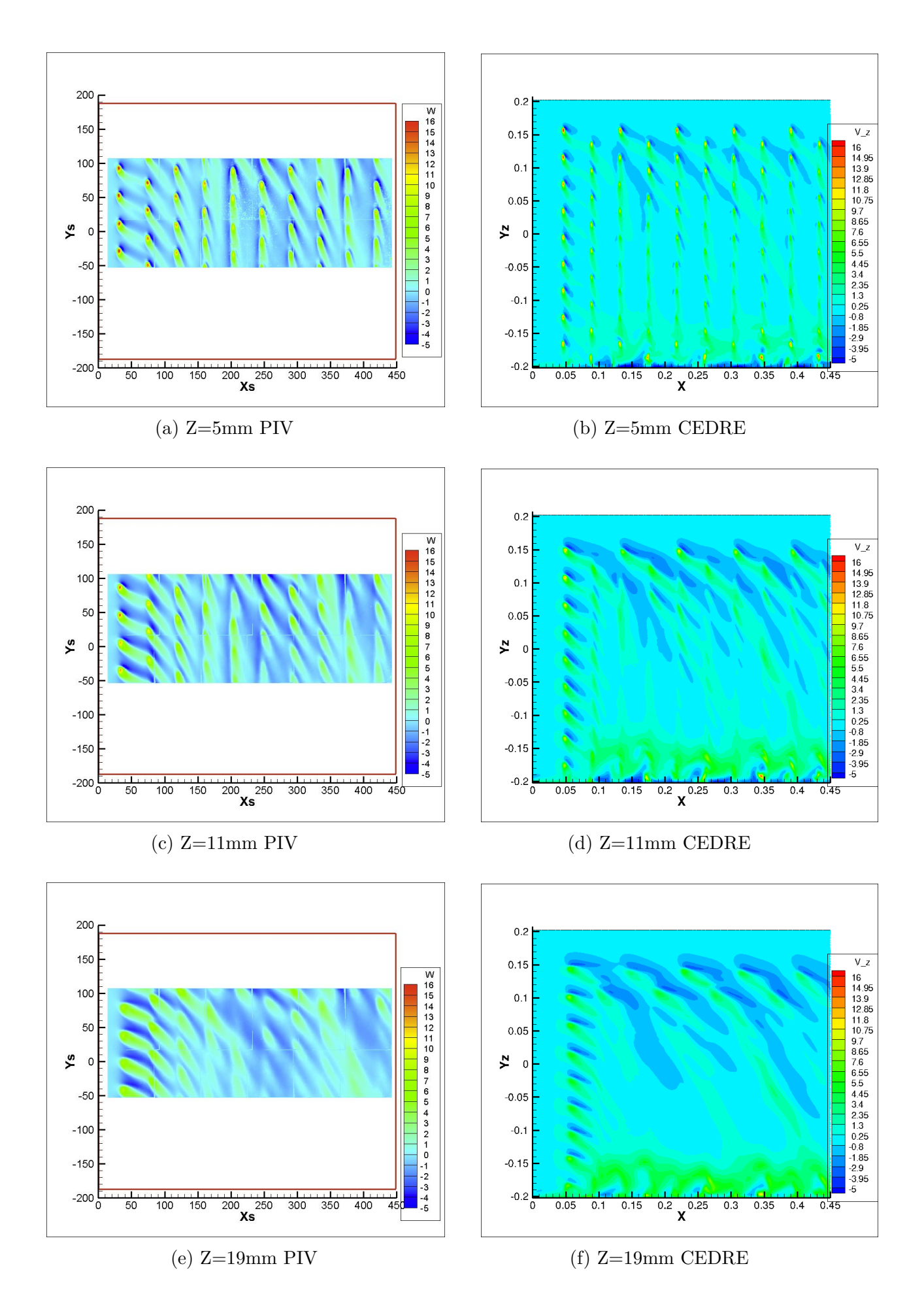

Figure 4.8: Comparaison I Coupe Longitudinale Vitesse *w*

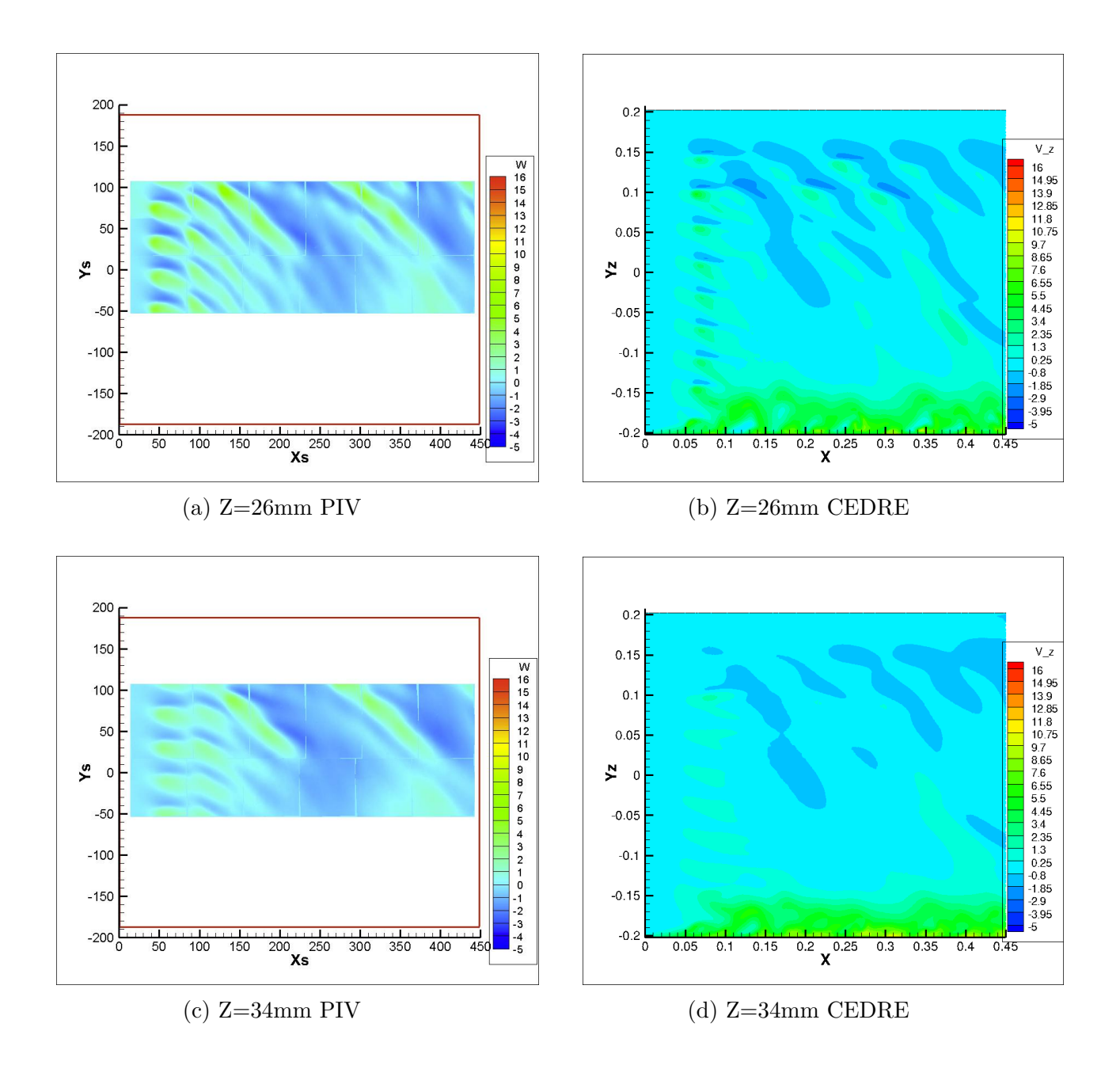

Figure 4.9: Comparaison II Coupe Longitudinale Vitesse *w*

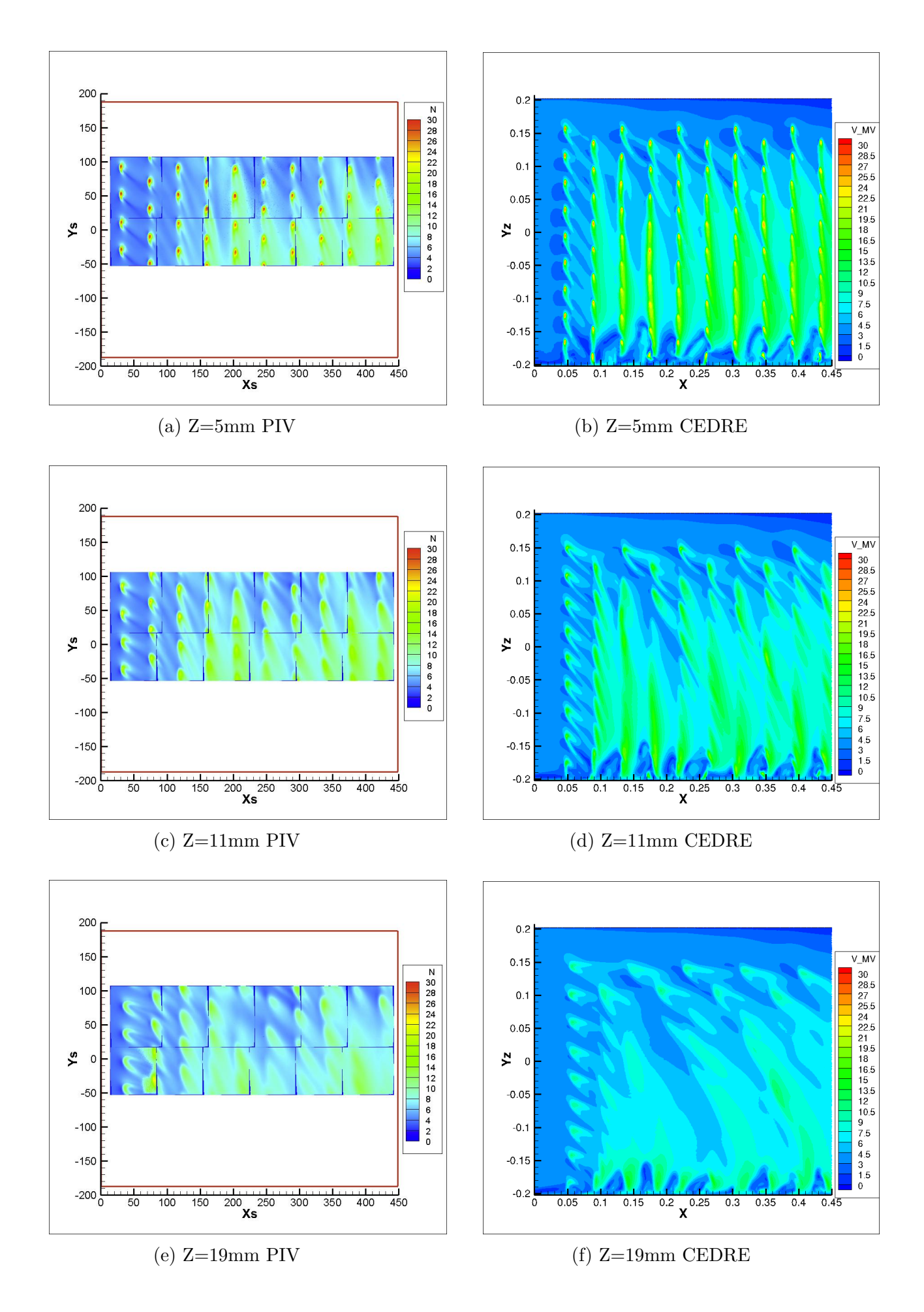

Figure 4.10: Comparaison I Coupe Longitudinale Norme de la Vitesse

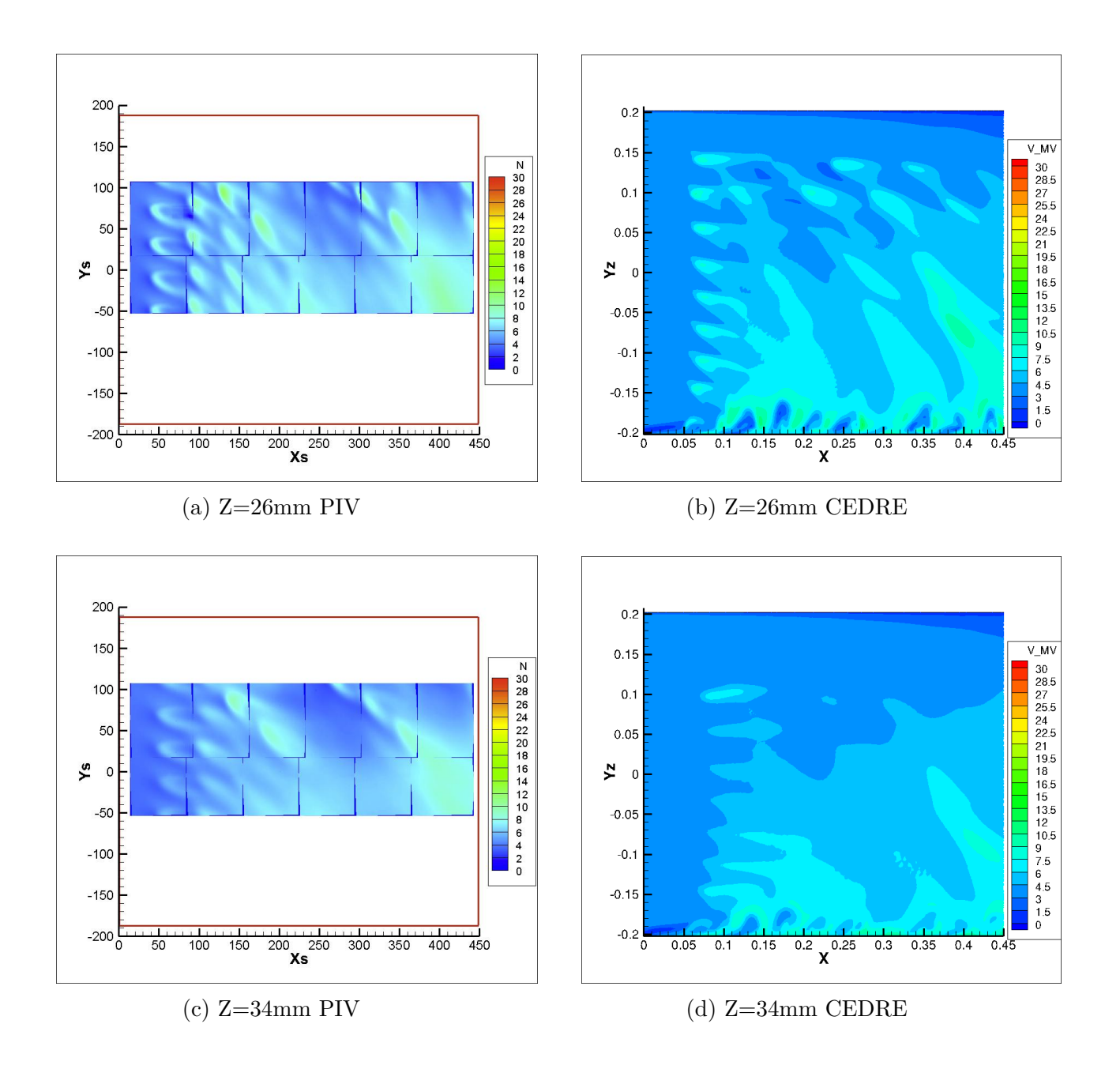

Figure 4.11: Comparaison II Coupe Longitudinale Norme de la Vitesse

# **5 | Mesures transversales de la veine**

Dans cette section, les mesures PIV ont été faites sur un plan perpendiculaire à l'écoulement principal de la veine. Concrètement, les plans ont été placés sur les quatre premières rangées de la plaque multiperforée et entre elles. Les contions d'essai sont les mêmes que celles des conditions des mesures longitudinales précédentes. Il est très important de mentionner que le intervalle de l'axe X est différent sur plusieurs figures à cause du postraîtement des images. Finalement, la légende utilisée pour les deux analyses est la même.

## **Norme de la Vitesse** *N*

Tout d'abord, la norme de la vitesse est analysée. Sur les Figures 5.1, 5.2 et 5.3, les tourbillons générés par les jets sont visibles grâce aux lignes de courant. Au fur et à mesure que l'écoulement principal se déplace vers l'aval, les différents tourbillons sont combinés en formant un unique tourbillon plus grand qui tourne dans le même sens que les autres. Ce phénomène est le plus évident en voyant les Figures 5.3(a,b). La transmission d'énergie au fluide produite par les rangées est responsable de la fusion des tourbillons car elle augmente la puissance et la taille du tourbillon gauche. De plus, les Figures  $5.2(c,d,e,f)$ et 5.3(a,b) montrent la chute de l'air dans la partie supérieure produit par un tourbillon. Toutefois, sur les Figures 5.1 et 5.2(a,b) l'air dans la partie supérieure se déplace parallèlement au toit de la veine.

De plus, deux tourbillons apparaissent de part et d'autre de chaque jet de la première rangée sur la Figure 5.4. Ce figure est un zoom de la partie gauche des Figures 5.1(a,b). Il est intéressant que ces tourbillons n'apparaissent pas dans le côté droit de la Figure 5.1(a,b), puisque il sont absorbés par le jet situé à sa gauche respectivement. En comparant les images PIV et CEDRE, l'absence des tourbillons antihoraires sur la simulation numérique est notable sur la Figure 5.4(b).

Sur la Figure 5.5, les deux tourbillons qui tournent dans le sens antihoraire sont visibles. De même, a partir de la deuxième rangée sur la Figure 5.1, les tourbillons antihoraires ne sont plus évidents, car les jets poussent l'air dans le sens contraire à leur rotation. En conséquence, ces tourbillons disparaissent. Cependant, les tourbillons qui tournent dans le sens des aiguilles d'une montre restent au fur et à mesure que l'écoulement se déplace vers l'aval.

Par ailleurs, un tourbillon apparaît près de la paroi gauche. Ce tourbillon est visible sur la Figure 5.6. Puisque les jets heurtent la paroi, une part du jet est détournée vers le sol et, après, revient vers le jet. De cette manière, la direction du jet favorise la durée et la rotation du tourbillon. Finalement, la présence d'un tourbillon proche de la paroi supérieure de la veine est visible. Celle-ci est produite à cause de tout l'air ascendant proche de la paroi et l'air descendant vers la plaque multiperforée.

## **Énergie Cinétique** *k*

L'énergie cinétique est définie comme :

$$
k = \frac{1}{2}(u'^2 + v'^2 + w'^2)
$$
\n(5.1)

Sur les Figures 5.7, 5.8 et 5.9 se trouvent les champs d'énergie cinétique obtenus grâce à la PIV et CEDRE. L'énergie cinétique donne une idée d'où se trouve la turbulence. En analysant les différents images, les hautes valeurs d'énergie ont lieu dans la sortie des jets où le mélange entre le jet et l'écoulement principal est très important. Au fur et à mesure que l'écoulement principal se déplace vers l'aval, l'énergie cinétique augmente au milieu des différents rangées, Figures 5.7(c,d) et 5.7(a,b,e,f).

Sur la Figure 5.7(c,d), la présence des petites tourbillons de haute énergie cinétique est notable. Cependant, les tourbillons tournent dans un sens différent en chaque image. La PIV montre des tourbillons en sens antihoraire, ce fait rappelle les mêmes tourbillons antihoraires vus sur la Figure 5.4(a) et ceux-ci disparaissent en aval de la deuxième rangée également. Par ailleurs, la simulation numérique ne montre que des tourbillons de sens horaires.

### **Vitesse** *u*

Les Figures 5.10, 5.11 et 5.12 mettent en évidence le champ de vitesse *u*. Puisque la vitesse des jets est clairement supérieure à la vitesse de l'écoulement principal, il y a une vitesse horizontale (sens de l'axe X) induite en aval de la troisième rangée. Sur les images CEDRE, cette vitesse induite est encore plus uniforme. Celle-ci produit la circulation de l'air autour de la veine et modifie la puissance des différents tourbillons, par conséquent son rôle est vraiment important. Remarquons au passage que cette vitesse détruit les tourbillons antihoraires mentionnés auparavant.

### **Vitesse** *v*

La vitesse *v*, dans ce cas, représente la vitesse vertical (sens positif de l'axe Y) sur les images. Dans la première rangée, il y a des régions de vitesse négative à cause des tourbillons à côté des jets. Sur la Figure 5.13 (c,d), des zones de vitesse positive et négative sont clairement visibles. La présence de ces zones explique le sens de rotation des tourbillons vus sur la Figure 5.5.

De plus à partir de la deuxième rangée, Figures 5.14 et 5.15, la vitesse près de la paroi gauche est élevée, en conséquence les tourbillons disparaissent autour de celle-ci. En même temps, une région de vitesse descendante apparaît dans la partie supérieure de la veine en corroborant la présence d'un tourbillon.

Par ailleurs, après avoir analysé les images obtenues grâce à la PIV et les simulations numériques CEDRE, il y a certains aspects marquants à citer. Premièrement, sur la Figure 5.14(a), des régions de vitesse positive et négative sont visibles. Cependant, sur la Figure 5.14(b), elles n'existent plus. D'un autre côté, sur les images CEDRE, la région de vitesse *v* positive proche de la paroi gauche et la région de vitesse *v* négative proche de la partie supérieure de la veine sont aussi notables.

## **Chambre Cylindrique**

Dans le cas d'une chambre cylindrique, il y aura une couche d'air en protègent la plaque multipérforée plus épaisse car elle serait nourrie continuellement par tous les jets.

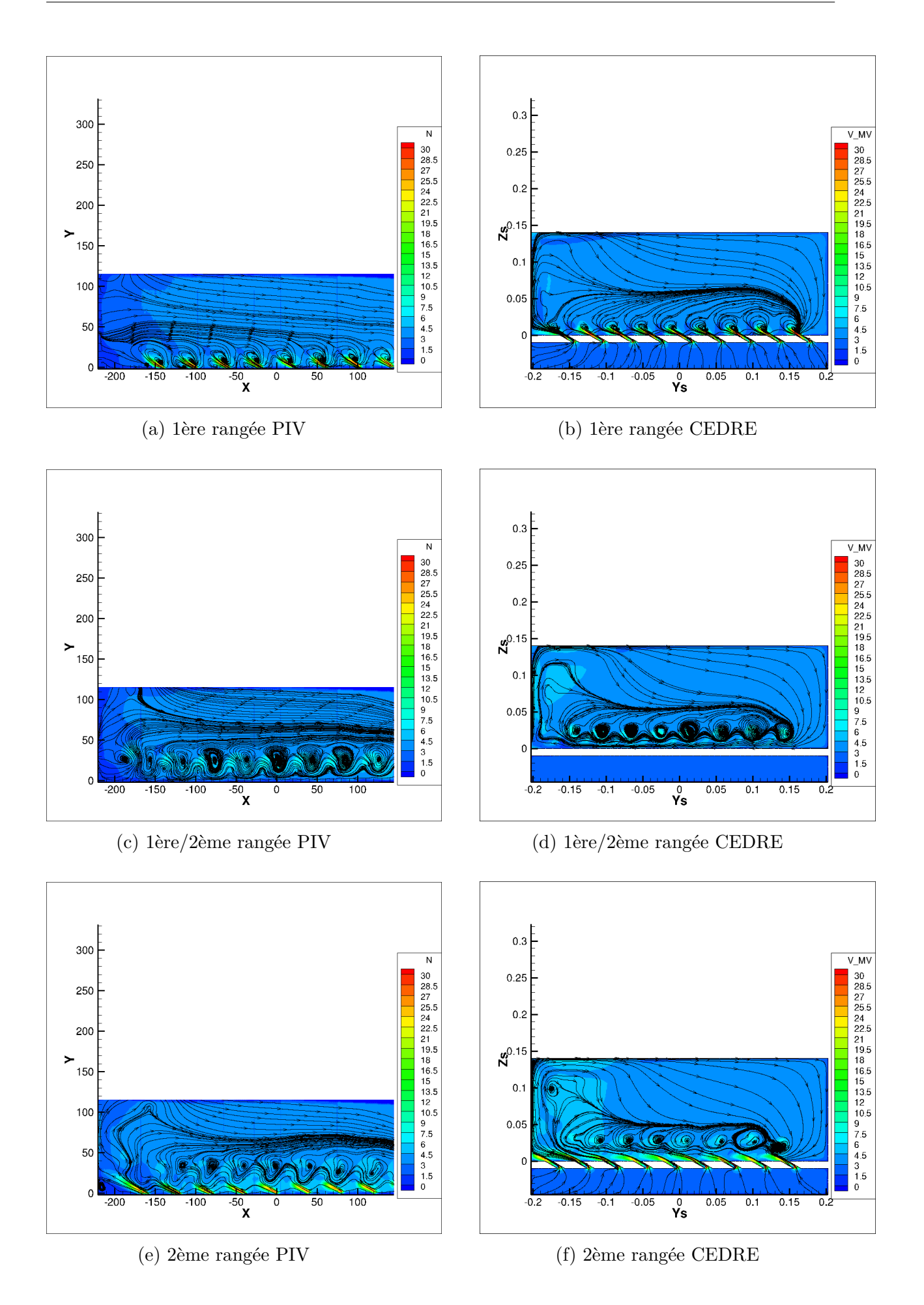

Figure 5.1: Comparaison I Coupe Transversale Norme de la Vitesse

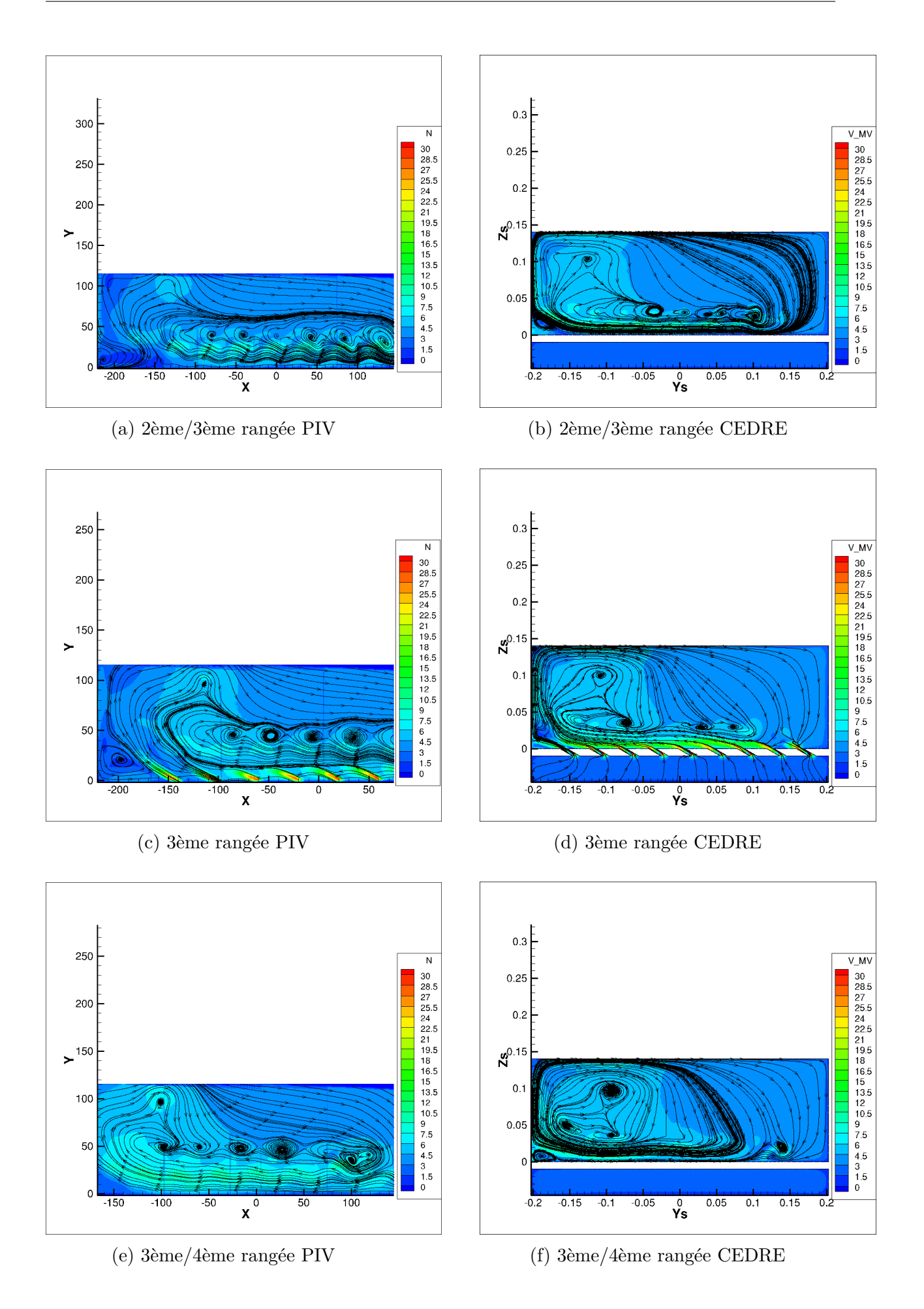

Figure 5.2: Comparaison II Coupe Transversale Norme de la Vitesse

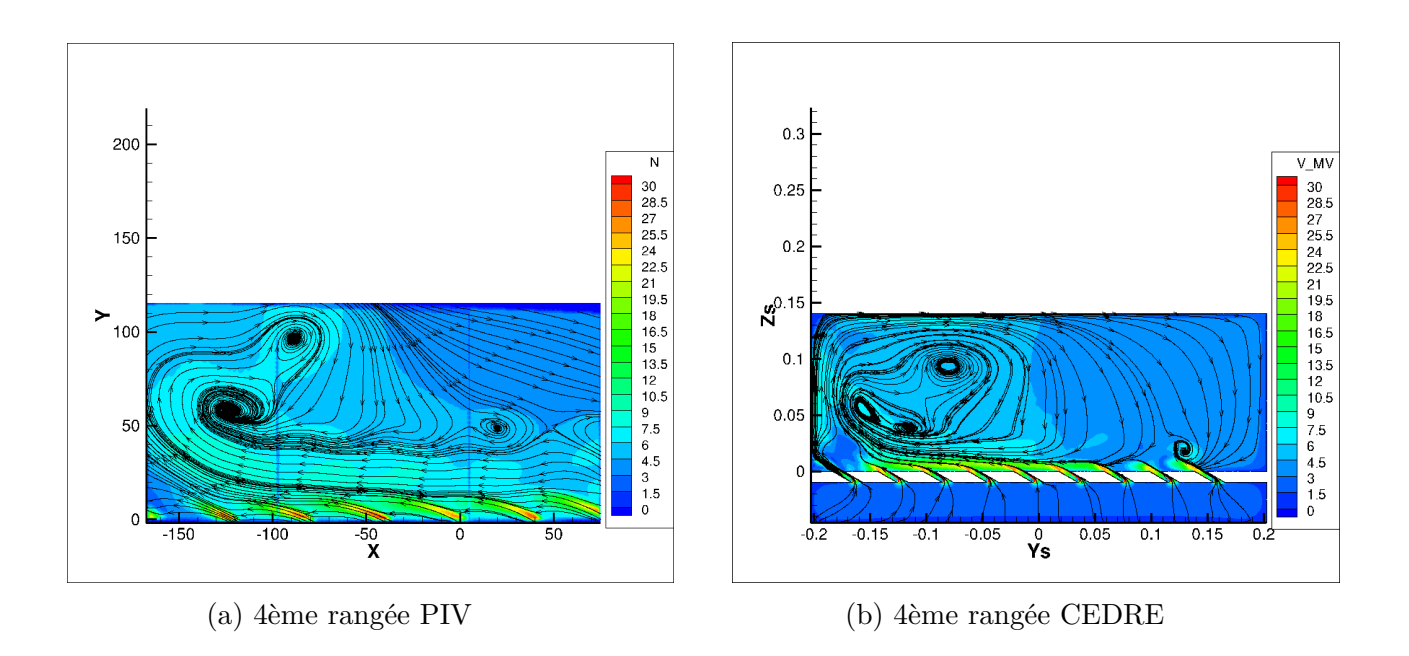

Figure 5.3: Comparaison III Coupe Transversale Norme de la Vitesse

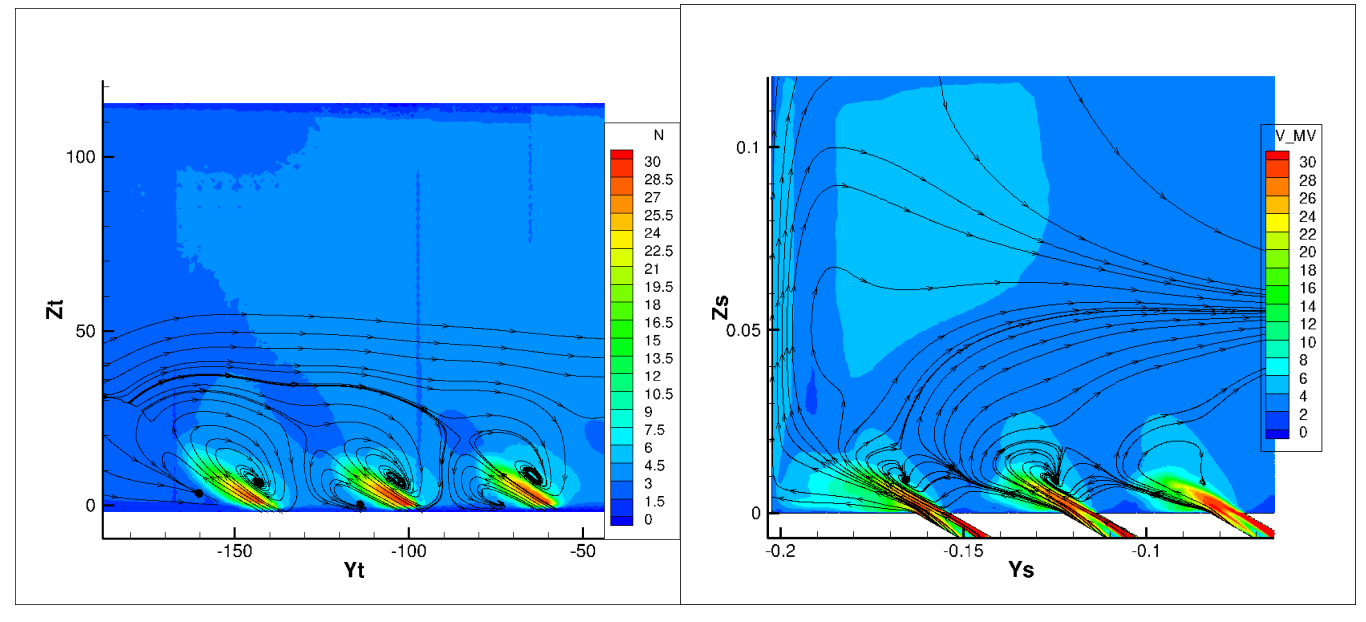

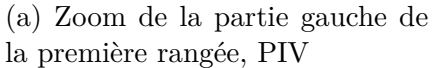

(b) Zoom de la partie gauche de la première rangée, CEDRE

Figure 5.4: Tourbillons de part et d'autre des jets dans la première rangée

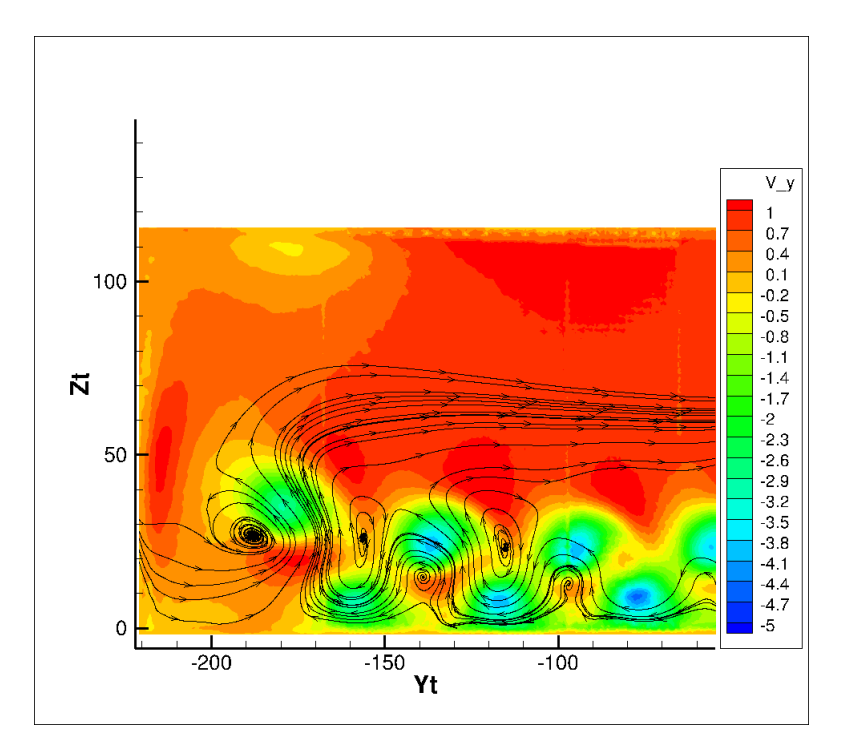

Figure 5.5: PIV Vitesse *u* et tourbillons antihoraires entre la 1ère/2ème rangée

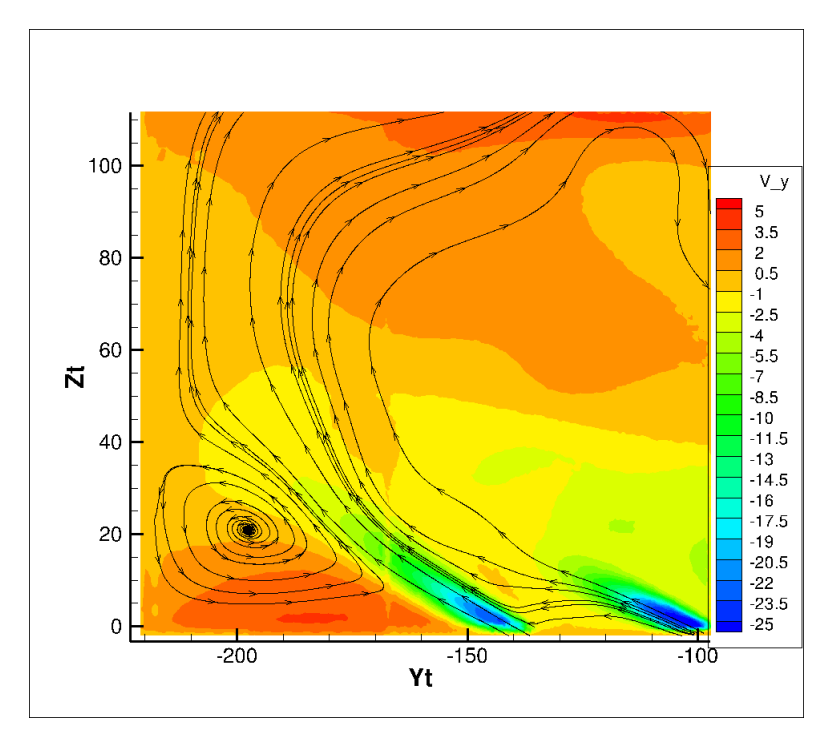

Figure 5.6: PIV Tourbillon proche de la paroi

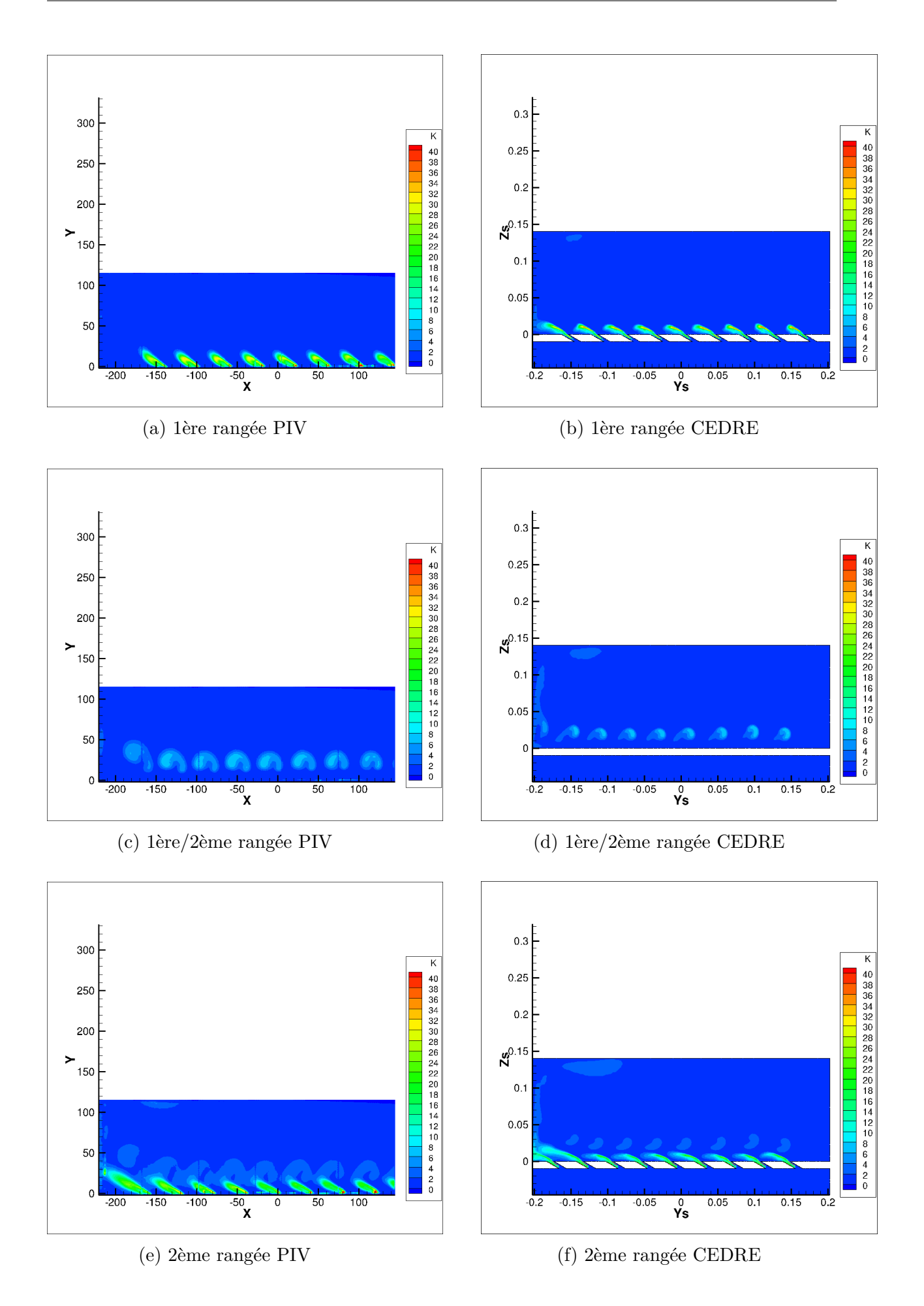

Figure 5.7: Comparaison I Coupe Transversale de l'énergie cinétique

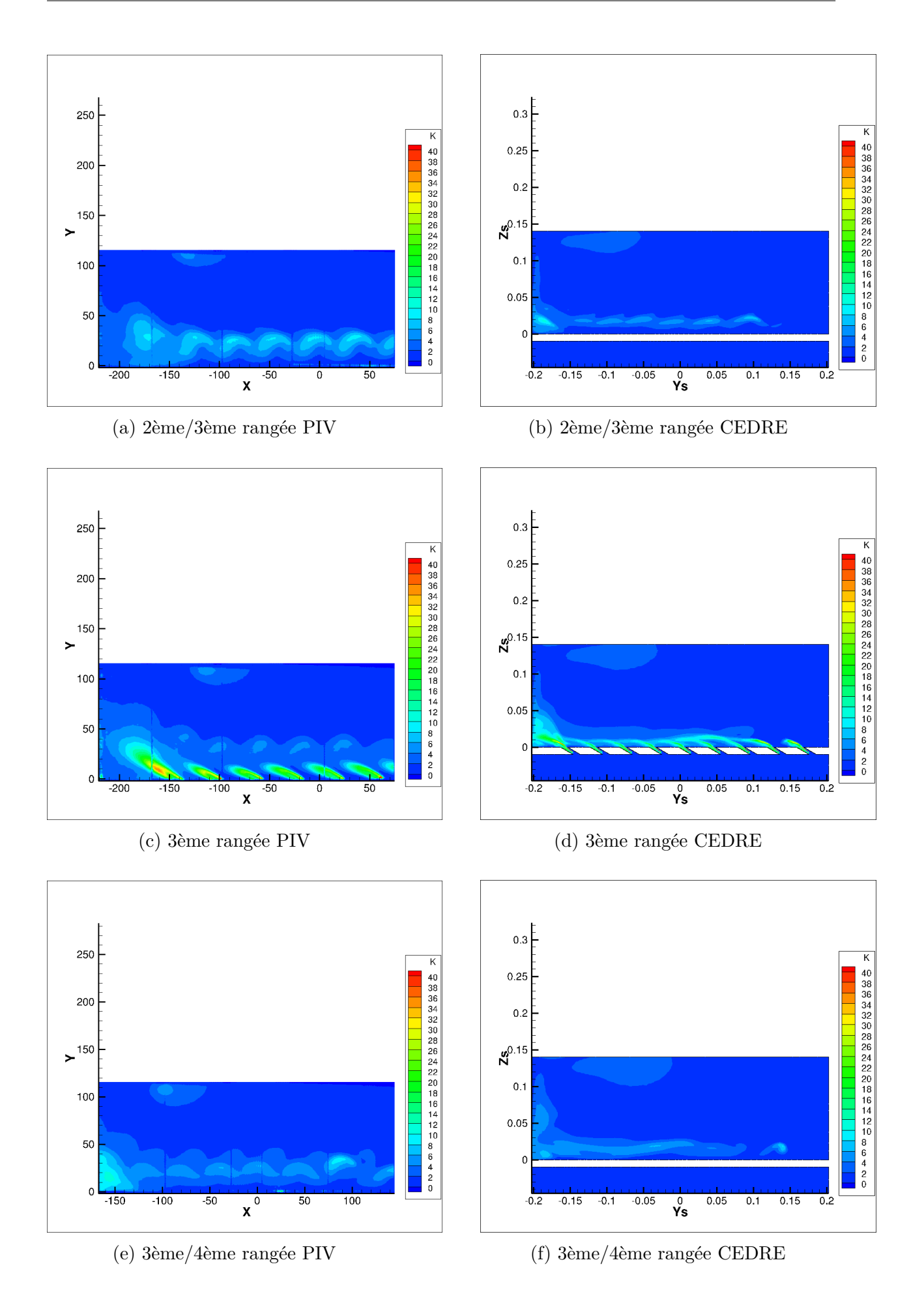

Figure 5.8: Comparaison II Coupe Transversale de l'énergie cinétique

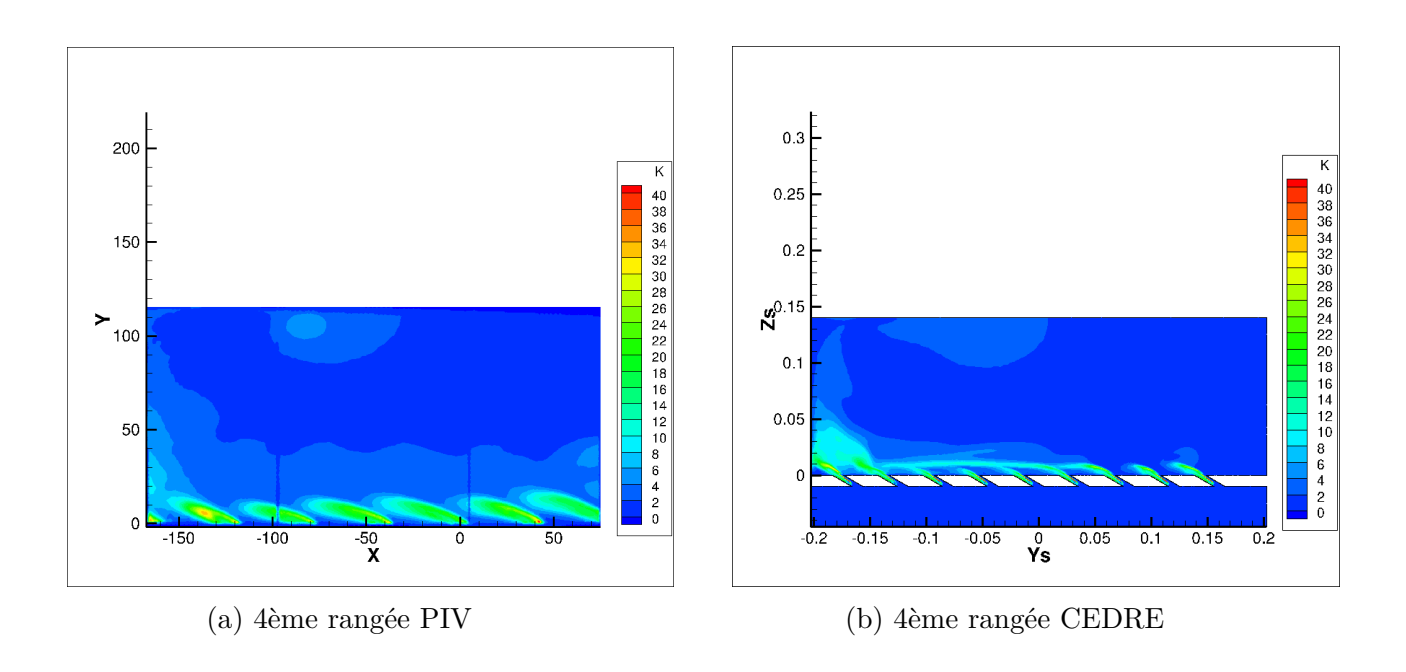

Figure 5.9: Comparaison III Coupe Transversale de l'énergie cinétique

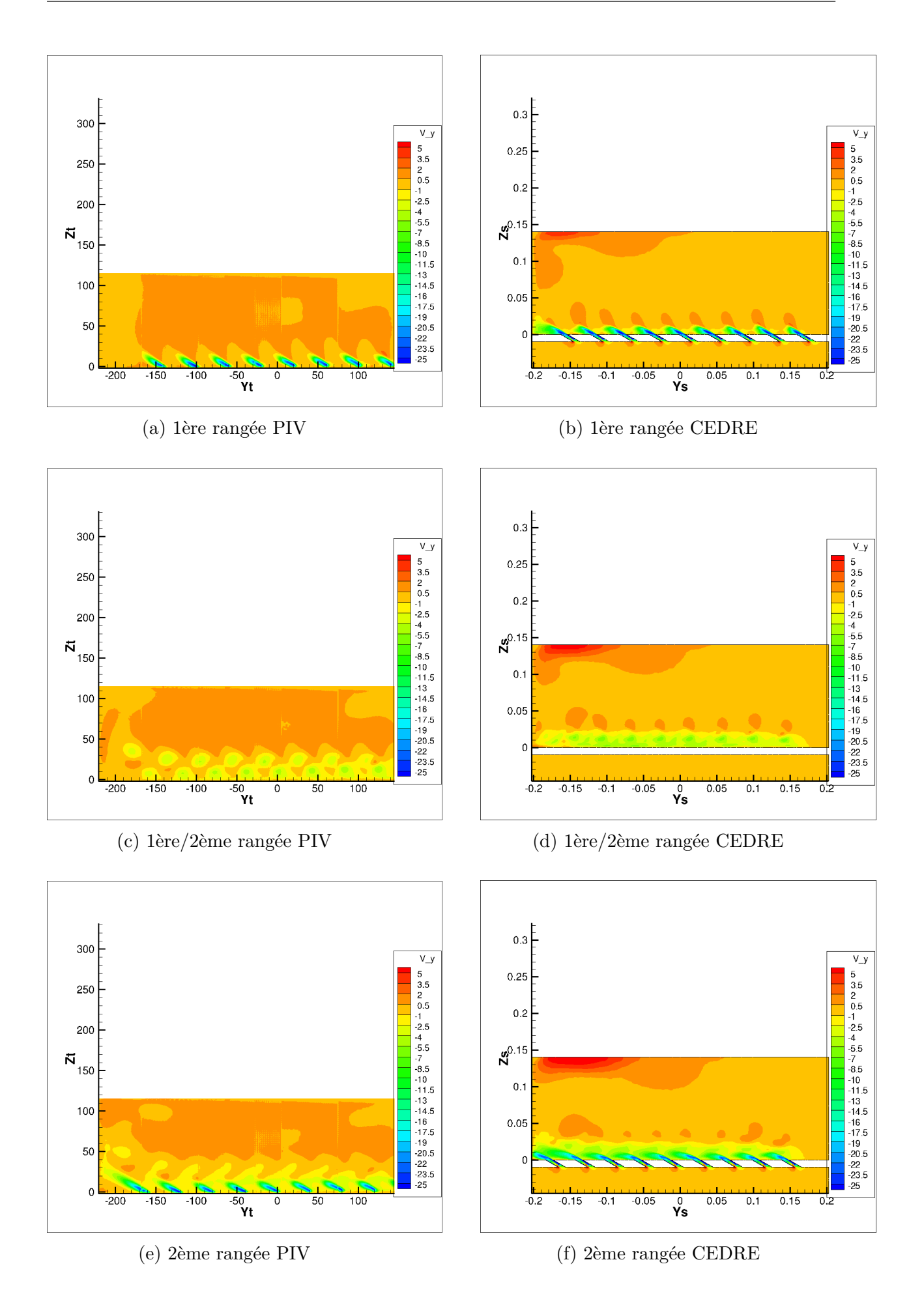

Figure 5.10: Comparaison I Coupe Transversale Vitesse *u*

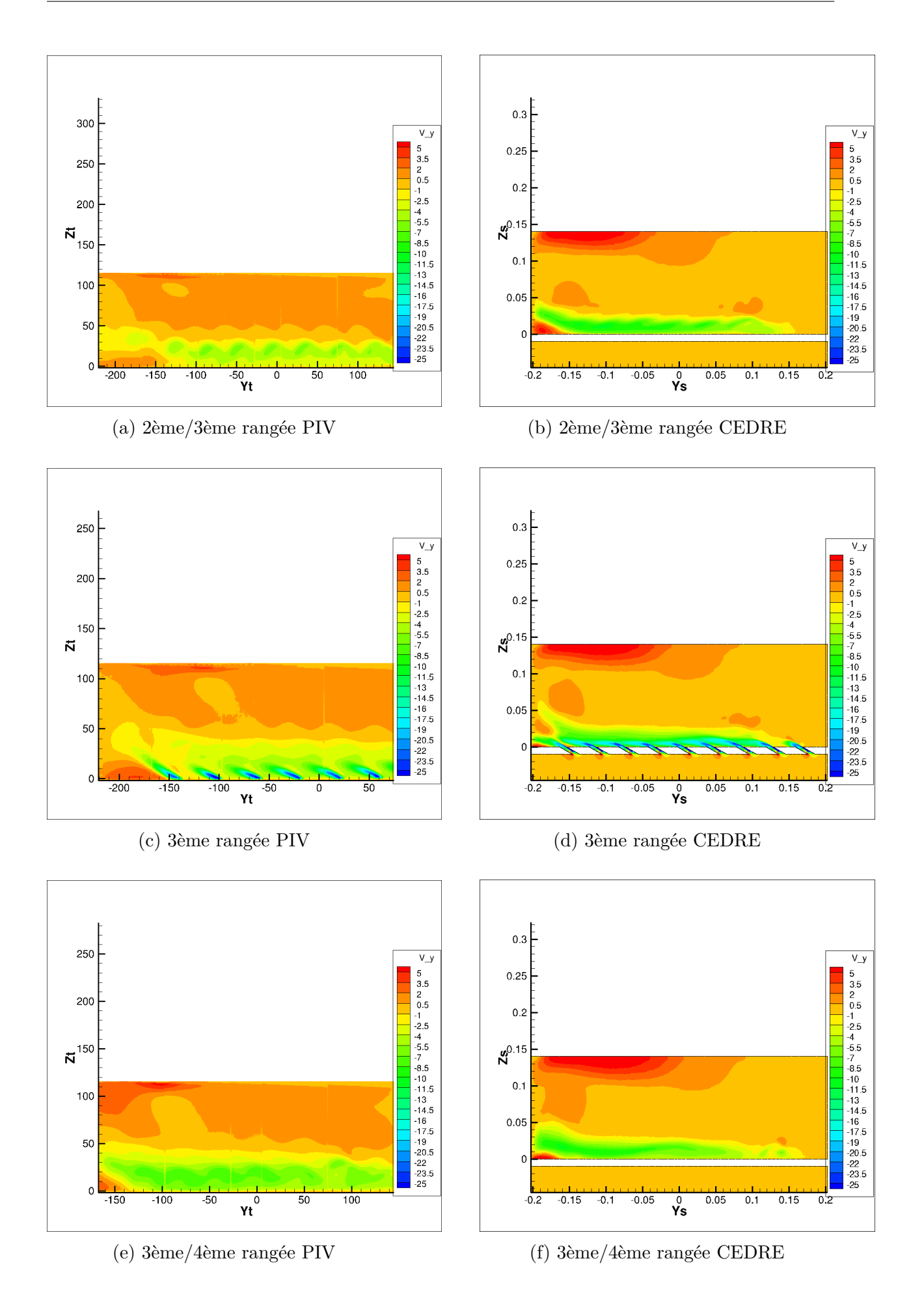

Figure 5.11: Comparaison II Coupe Transversale Vitesse *u*

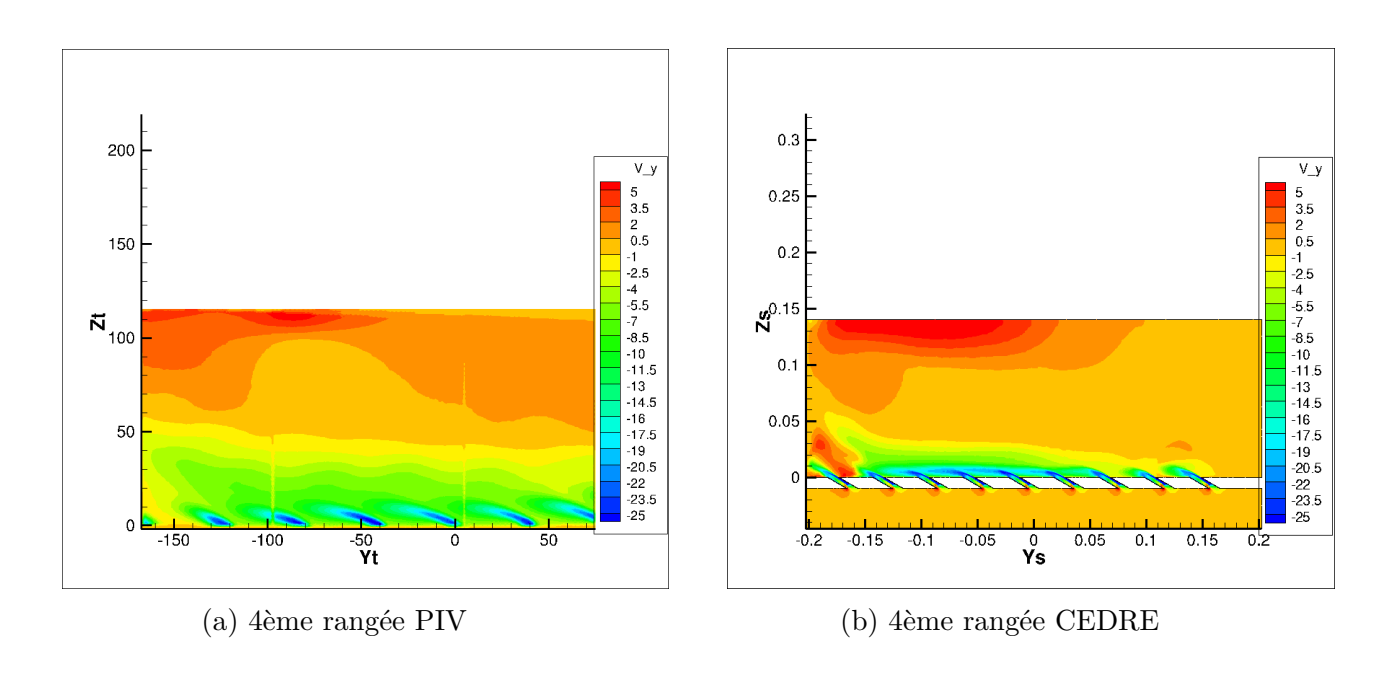

Figure 5.12: Comparaison III Coupe Transversale Vitesse *u*

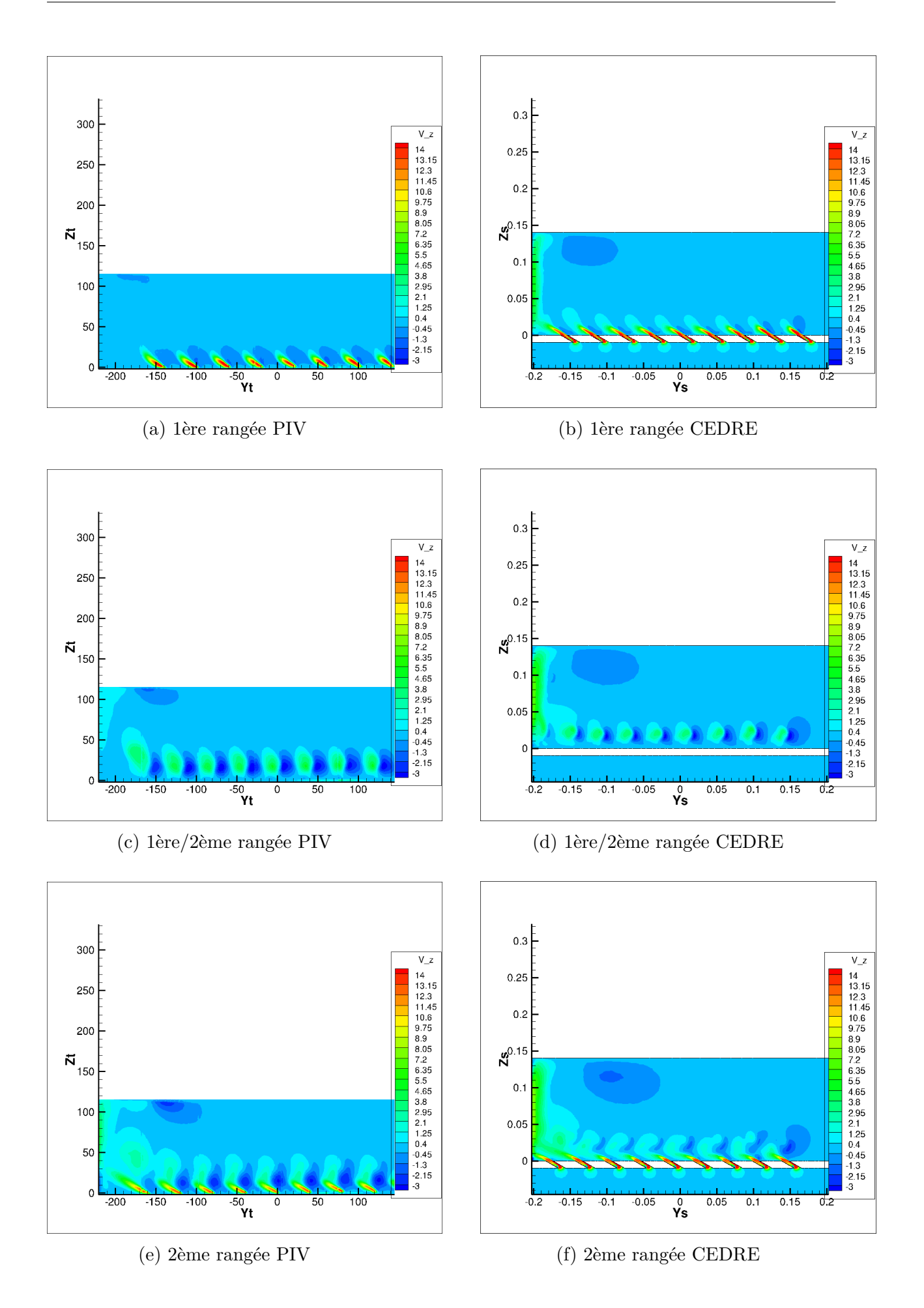

Figure 5.13: Comparaison I Coupe Transversale Vitesse *v*

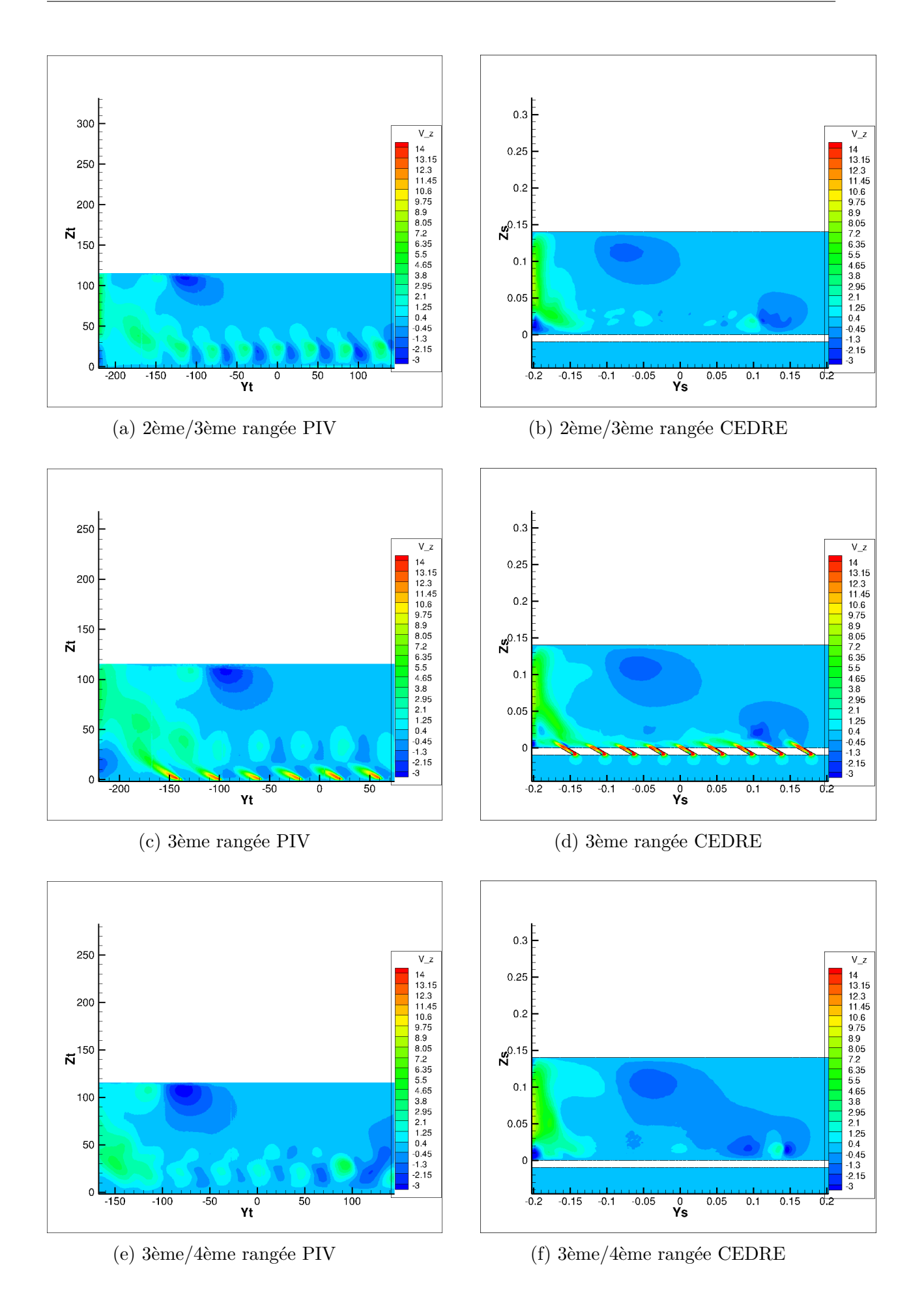

Figure 5.14: Comparaison II Coupe Transversale Vitesse *v*

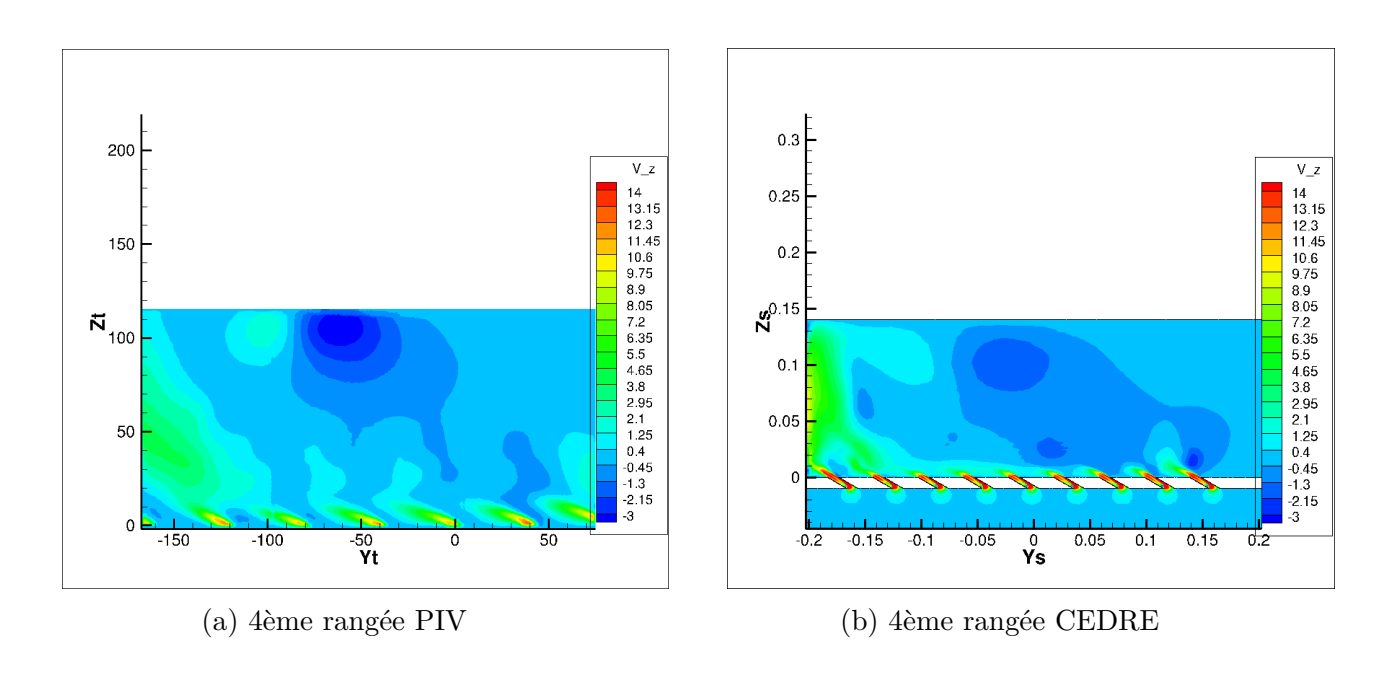

Figure 5.15: Comparaison III Coupe Transversale Vitesse *v*

# **6 | Conclusion**

Le refroidissement par multiperforation est une technique dépendante de plusieurs paramètres. Tout d'abord, le profil de vitesse à la sortie du jet est influencé par la forme et les dimensions des trous d'injection, par conséquent le choix du type de perforation est crucial. L'orientation des perforations est aussi un paramètre fondamental, puisque elle modifie l'attachement du jet à la paroi. Remarquons au passage que l'angle *β* permet d'avoir une composante latérale de vitesse dans la couche d'air protectrice et cette composante augmente l'efficacité de la couche. Finalement, la performance du refroidissement change en fonction du nombre de rangées utilisées.

Le but de ce stage était d'étudier le champ de vitesse dans un banc d'essai où se trouvait une plaque multiperforée à échelle 12.5 :1. L'analyse de l'écoulement a été effectuée à l'aide de la technique PIV, concrètement sur des plans longitudinaux et transversaux. Les résultats obtenus ont mis en évidence la présence des différents tourbillons mentionnés dans l'étude bibliographique, surtout les tourbillons contrarotatifs. Ces tourbillons avaient une importance prépondérante car ils étaient capables de modifier la trajectoire de l'écoulement principal. Effectivement, les tourbillons contrarotatifs réduisent le refroidissement puisqu'ils ramènent l'écoulement principal vers la plaque multiperforée.

Les simulations numériques réalisées ont corroboré plusieurs phénomènes vus aussi sur les images PIV. En même temps, il est important d'avoir à l'esprit l'apparition d'effets dus à la forme rectangulaire de la veine. Dans le cas d'une éprouvette tubulaire, le champ aérodynamique serait exempt de ces effets de bord. Malgré la limitation de ne pas avoir une forme cylindrique, la présence d'une couche d'air giratoire protectrice autour des parois de la veine à partir de la troisième rangée met en évidence le pouvoir de refroidissement de la multiperforation. En général, les résultats expérimentaux respectent la plupart des aspects dynamiques trouvés dans la bibliographie, par conséquent ils peuvent être considérés comme satisfaisants. Finalement, une étude du champ de température au sein de la veine serait intéressante en vue de la poursuite des recherches. Ceci permettrait une meilleure compréhension de la couche d'air protectrice et de son efficacité thermique.

# **Table des figures**

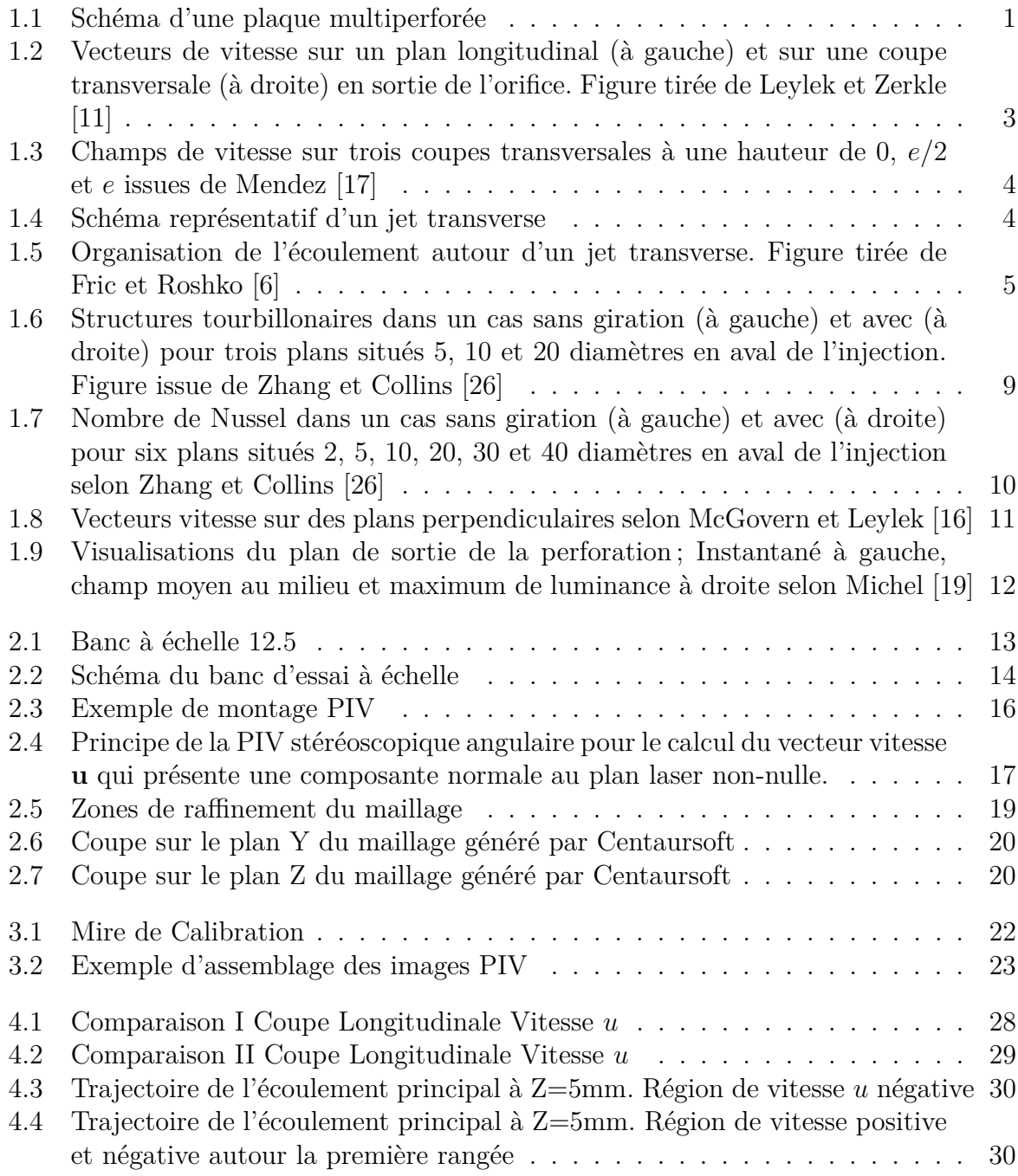

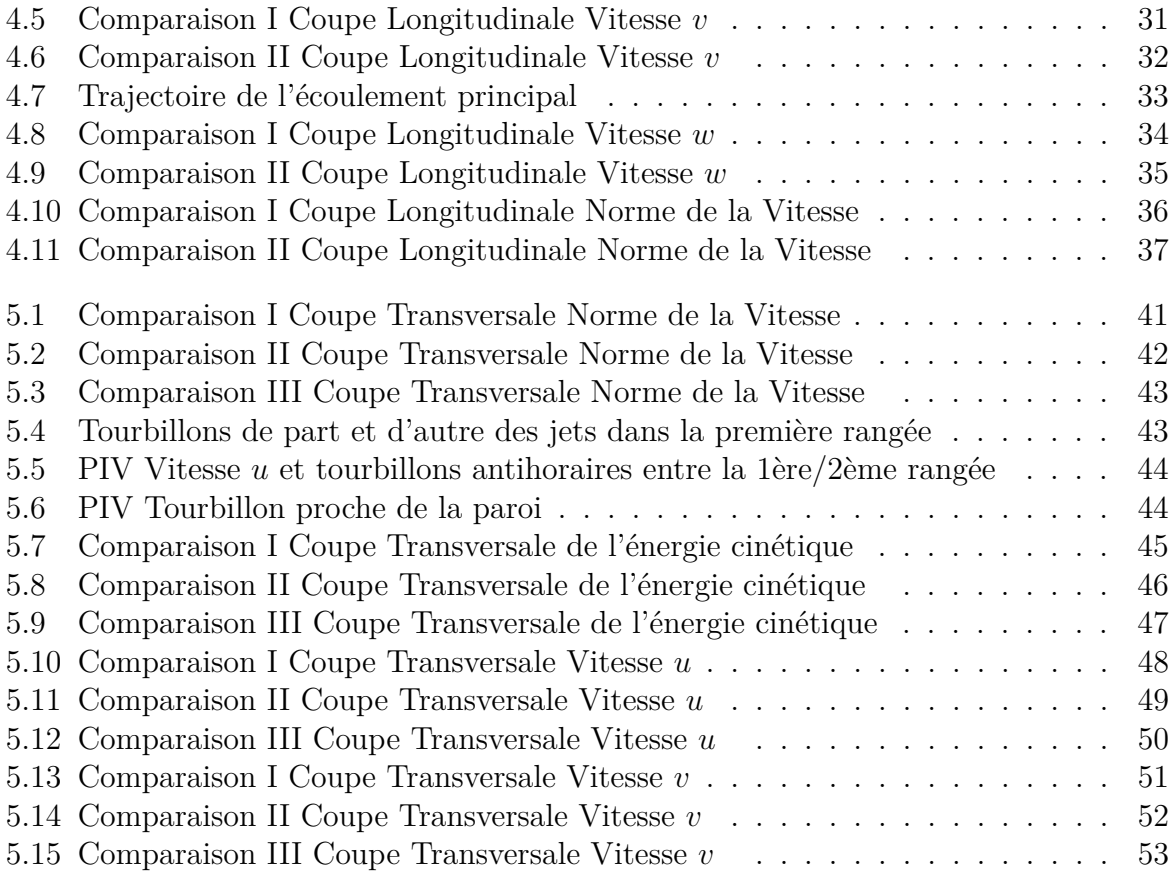

# **Liste des tableaux**

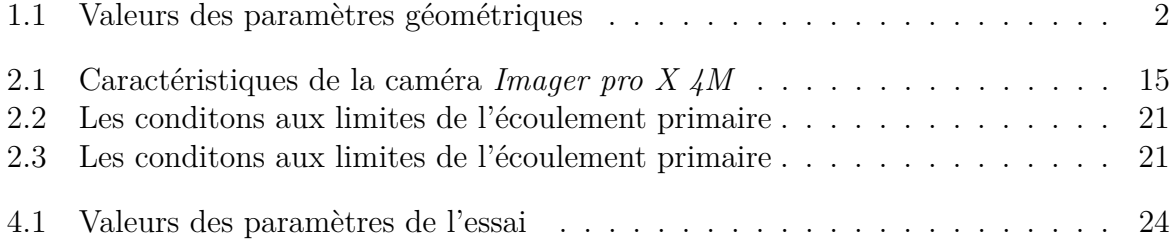

# **Bibliographie**

- [1] Ammari, H., Hay, N., and Lampard, D. The effect of density ratio on the heat transfer coefficient from a film-cooled flat plate. *Journal of Turbomachinery 112*, 3 (1990), 444–450.
- [2] Arts, T., Boerrigter, H., Carbonaro, M., Charbonnier, J., Degrez, G., Olivari, D., Riethmuller, M., and Van den Braembussche, R. Measurement techniques in fluid dynamics an introduction.
- [3] Baldauf, S. a., Scheurlen, M., Schulz, A., and Wittig, S. Correlation of film cooling effectiveness from thermographic measurements at engine like conditions. In *ASME Turbo Expo 2002 : Power for Land, Sea, and Air* (2002), American Society of Mechanical Engineers, pp. 149–162.
- [4] Byerley, A., Ireland, P., Jones, T., and Ashton, S. Detailed heat transfer measurements near and within the entrance of a film cooling hole. In *ASME 1988 International Gas Turbine and Aeroengine Congress and Exposition* (1988), American Society of Mechanical Engineers, pp. V004T09A023–V004T09A023.
- [5] Foulon, C. *Etude numérique et expérimentale du comportement thermique d'une paroi multiperforée mince ; application au refroidissement pariétal des chambres de combustion de moteurs aéronautiques*. PhD thesis, Poitiers, 1999.
- [6] Fric, T., and Roshko, A. Vortical structure in the wake of a transverse jet. *Journal of Fluid Mechanics 279* (1994), 1–47.
- [7] Gillespie, D., Byerley, A., Ireland, P., Wang, Z., Jones, T., and Kohler, S. Detailed measurements of local heat transfer coefficient in the entrance to normal and inclined film cooling holes. *Journal of turbomachinery 118*, 2 (1996), 285–290.
- [8] GOLDSTEIN, R., AND STONE, L. Row-of-holes film cooling of curved walls at low injection angles. *Journal of Turbomachinery 119*, 3 (1997), 574–579.
- [9] Gustafsson, K. B. *Experimental studies of effusion cooling*. Chalmers University of Technology, 2001.
- [10] HONAMI, S., SHIZAWA, T., AND UCHIYAMA, A. Behaviors of the laterally injected jet in film cooling : measurements of surface temperature and velocity/temperature field within the jet. In *ASME 1992 International Gas Turbine and Aeroengine Congress and Exposition* (1992), American Society of Mechanical Engineers, pp. V004T09A002–V004T09A002.
- [11] Leylek, J., and Zerkle, R. Discrete-jet film cooling : a comparison of computational results with experiments. In *ASME 1993 International Gas Turbine and*

*Aeroengine Congress and Exposition* (1993), American Society of Mechanical Engineers, pp. V03AT15A058–V03AT15A058.

- [12] Ligrani, P., Wigle, J., Ciriello, S., and Jackson, S. Film-cooling from holes with compound angle orientations : Part 1—results downstream of two staggered rows of holes with 3d spanwise spacing. *Journal of Heat Transfer 116*, 2 (1994), 341–352.
- [13] Ligrani, P., Wigle, J., and Jackson, S. Film-cooling from holes with compound angle orientations : Part 2—results downstream of a single row of holes with 6d spanwise spacing. *Journal of Heat Transfer 116*, 2 (1994), 353–362.
- [14] LIGRANI, P. M., AND RAMSEY, A. E. Film cooling from spanwise oriented holes in two staggered rows. In *ASME 1995 International Gas Turbine and Aeroengine Congress and Exposition* (1995), American Society of Mechanical Engineers, pp. V004T09A028–V004T09A028.
- [15] Mayle, R., and Camarata, F. Multihole cooling film effectiveness and heat transfer. *Journal of Heat Transfer 97*, 4 (1975), 534–538.
- [16] McGOVERN, K., AND LEYLEK, J. A detailed analysis of film cooling physics : Part ii—compound-angle injection with cylindrical holes. *Journal of Turbomachinery 122*, 1 (2000), 113–121.
- [17] Mendez, S. *Simulation numérique et modélisation de l'écoulement autour des parois multi-perforées*. PhD thesis, Université Montpellier II-Sciences et Techniques du Languedoc, 2007.
- [18] Messaadi, A. *Etude des échanges convectifs le long d'une paroi à multiperforation inclinée : application au refroidissement des parois des chambres de combustion*. PhD thesis, Poitiers, 2003.
- [19] Michel, B. *Caractérisation aérodynamique d'un écoulement avec injection pariétale de type dilution giratoire en vue de sa modélisation*. PhD thesis, Toulouse, ISAE, 2008.
- [20] Most, A. *Etude numérique et expérimentale des écoulements pariétaux avec transfert de masse à travers une paroi multi-perforée*. PhD thesis, Pau, 2007.
- [21] Nguyen-Phu, H. Etude des échanges convectifsa l'entrée d'une perforation : Applicationa la thermique des parois multiperforées des chambres de combustion. *These d'Université, Université de Poitiers* (2006).
- [22] Petre, B. *Etude des échanges convectifs en espace confiné le long d'une paroi multiperforée. Application au refroidissement des parois des chambres de combustion*. PhD thesis, Poitiers, 2001.
- [23] Rouvreau, S. *Etude expérimentale de la structure moyenne et instantanée d'un film produit par une zone multiperforée sur une paroi plane : application au refroidissement des chambres de combustion des moteurs aéronautiques*. PhD thesis, 2001.
- [24] SEN, B., SCHMIDT, D. L., AND BOGARD, D. G. Film cooling with compound angle holes : heat transfer. *Journal of Turbomachinery 118*, 4 (1996), 800–806.
- [25] Yuen, C., and Martinez-Botas, R. Film cooling characteristics of a single round hole at various streamwise angles in a crossflow : Part i effectiveness. *International Journal of Heat and Mass Transfer 46*, 2 (2003), 221–235.

[26] ZHANG, X., AND COLLINS, M. W. Flow and heat transfer in a turbulent boundary layer through skewed and pitched jets. *AIAA journal 31*, 9 (1993), 1590–1599.